#### **Structure générale d'un ordinateur**

"Tout ce que vous avez toujours voulu savoir sur les ordinateurs sans avoir jamais osé le demander"

## **Définitions**

- Ordinateur : dispositif capable de traiter de l'information
- Informatique : science du traitement automatique et rationnel de l'information

# **Fonctions de base d'un ordinateur**

- Communication avec l'utilisateur
	- fonction d'entrée : entrée des informations à traiter : **les données**
	- fonction de sortie : communication des informations élaborées par le traitement : **les résultats**
- Calcul (ou traitement)
	- élaboration des résultats à partir des données

# **Fonctions de base d'un ordinateur**

#### Séquencement

- Les actions (opérations élémentaires) sont exécutées l'une après l'autre selon un certain plan.
- Ce plan d'exécution est appelé un **programme**.
- Le choix d'une action peut éventuellement dépendre du résultat des actions précédentes

### **Fonctions de base d'un ordinateur**

#### **• Mémorisation**

Il faut pouvoir mémoriser :

- Les données et les résultats
- La séquence des opérations à effectuer (programme)

#### **A propos de la mémorisation des programmes**

Un programme mémorisé peut être manipulé comme une donnée.

Conséquences : il est possible d'utiliser toutes les capacités de l'ordinateur pour la préparation des programmes.

C'est ce qui a rendu possible le développement de l'industrie du logiciel

# **Vocabulaire**

- Génie Logiciel : étude des méthodes et des outils qui facilitent la conception et le développement de logiciels
- Compilateur : application qui traduit en langage machine un programme écrit dans un langage évolué
- Interprète : application qui exécute un programme écrit dans un langage évolué

#### **Interprétation d'un programme**

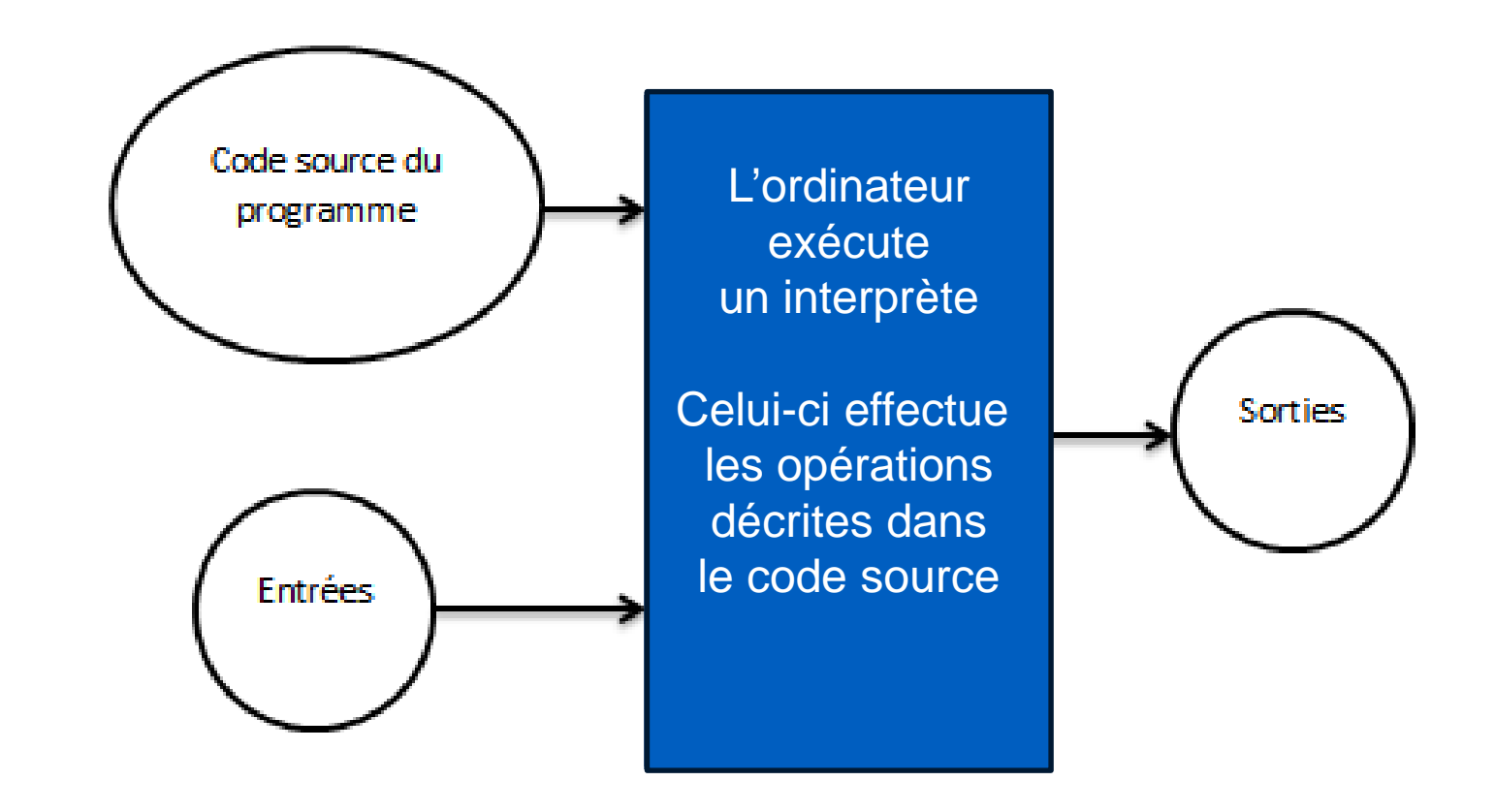

### **Compilation d'un programme**

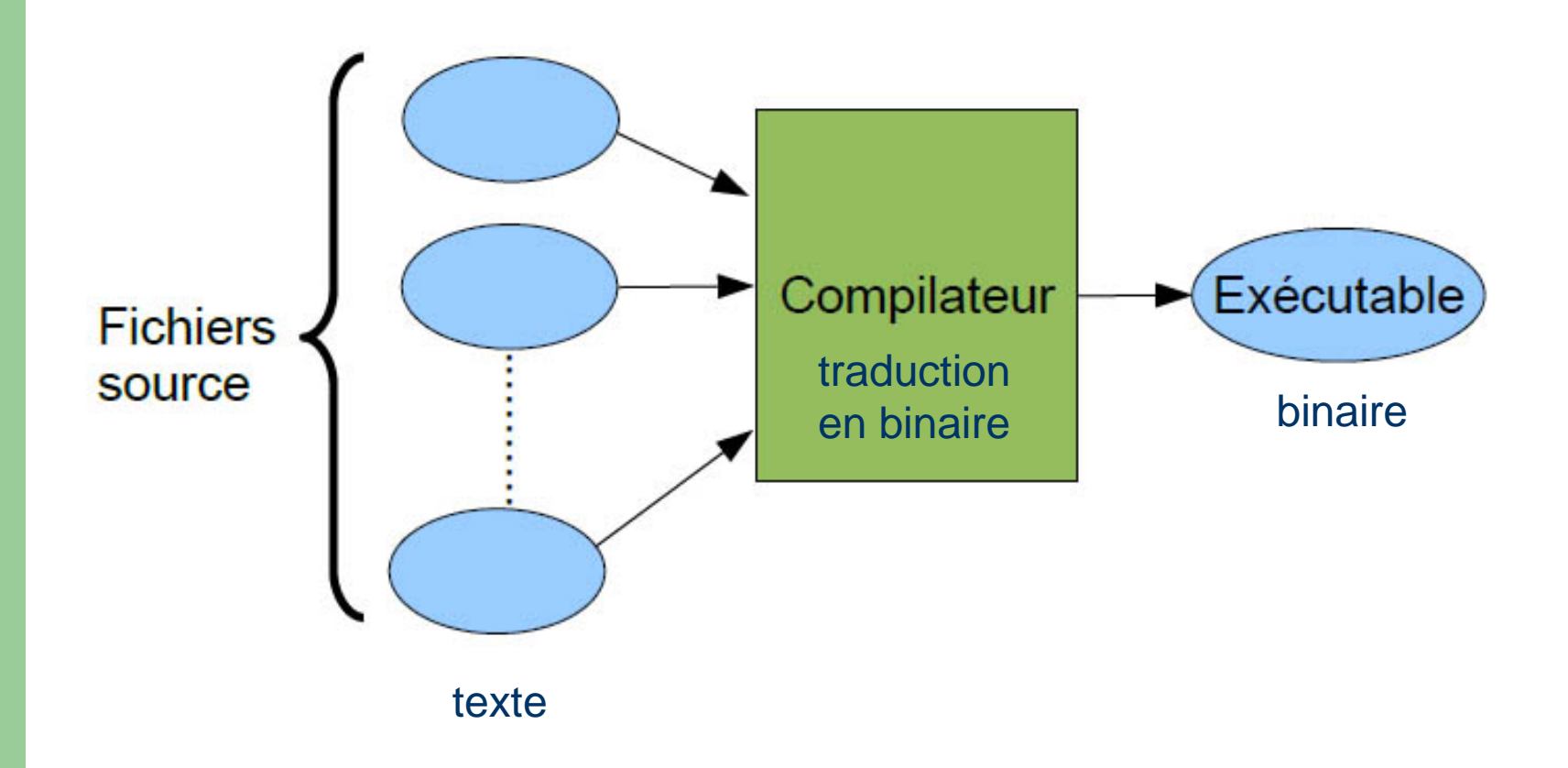

#### **Exécution d'un programme**

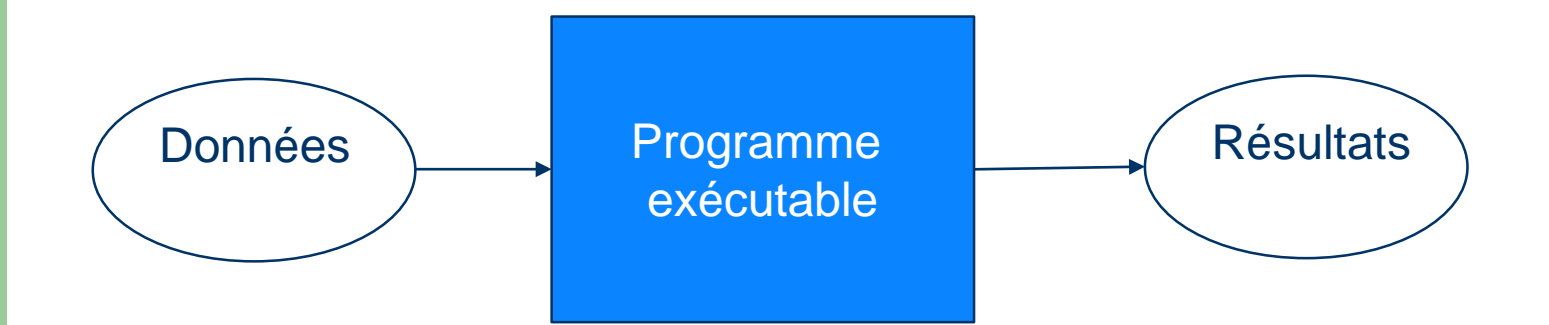

#### Le processus de compilation

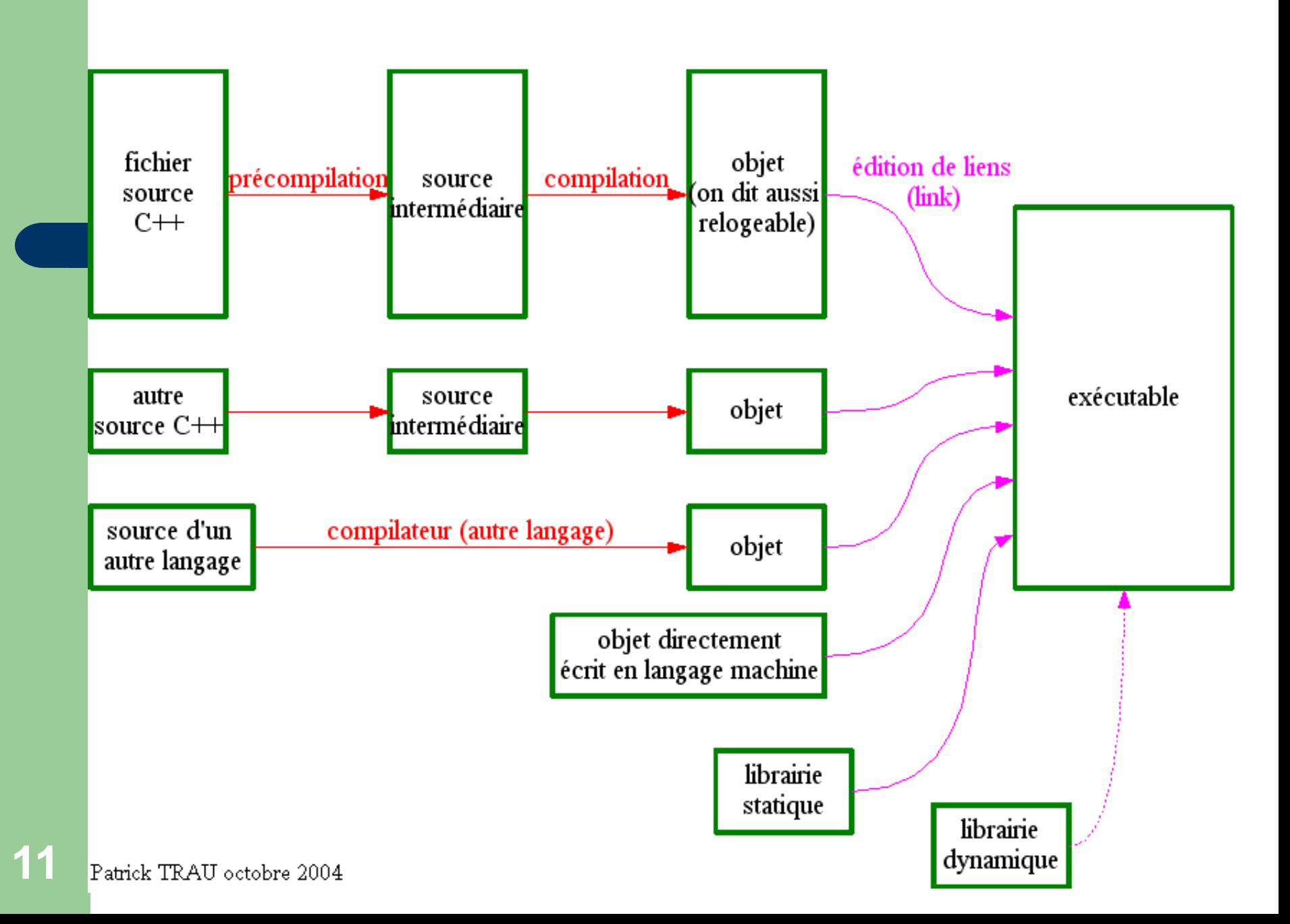

#### **Le cas de Java**

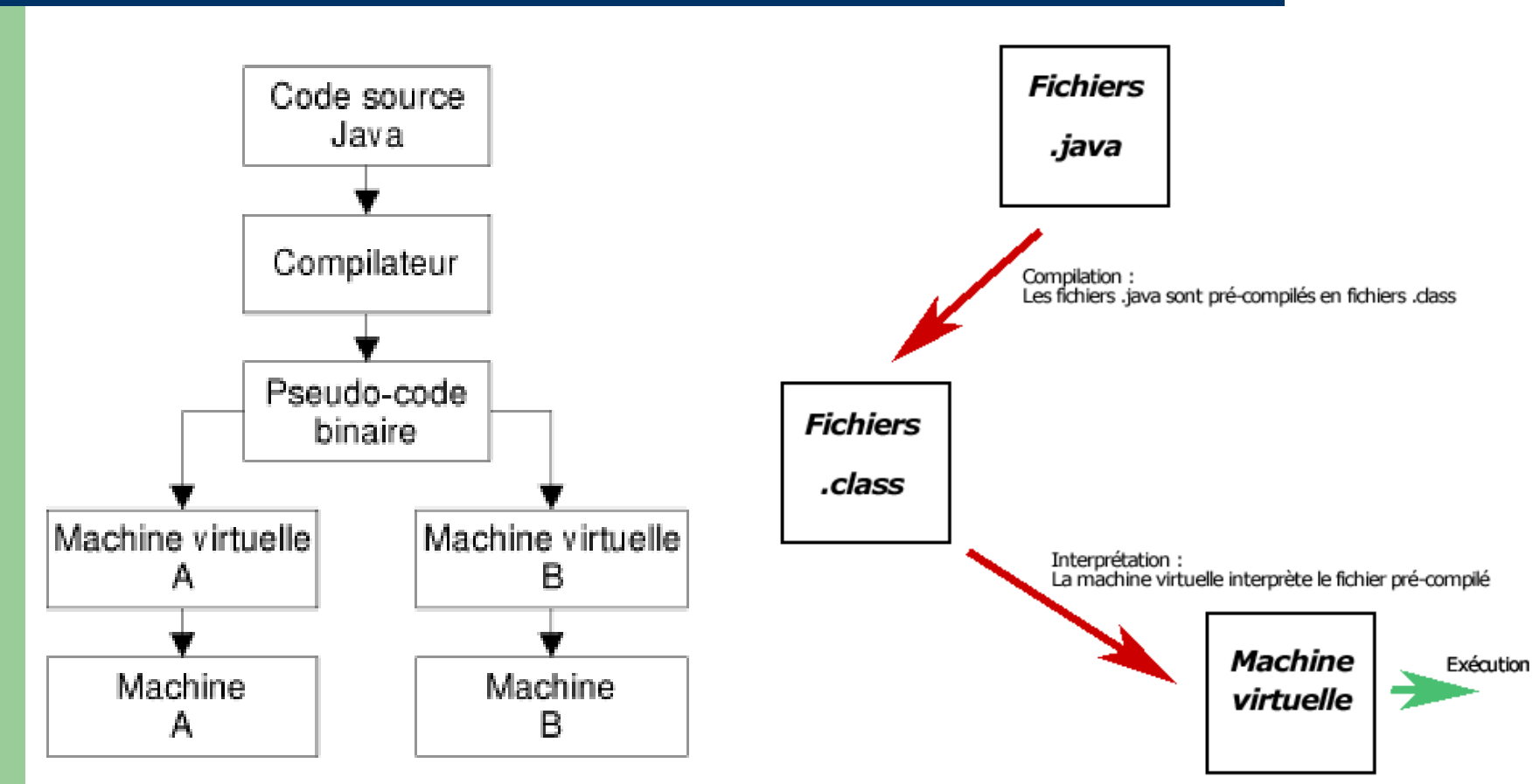

**12**

Vulgarisation-informatique.com

# **Vocabulaire français / anglais**

- De nombreux termes de l'informatique sont empruntés à l'anglais.
- Voici quelques traductions pour s'y retrouver plus facilement dans les documentations, les messages, les menus et les commandes des logiciels et des équipements.

#### **Vocabulaire français / anglais**

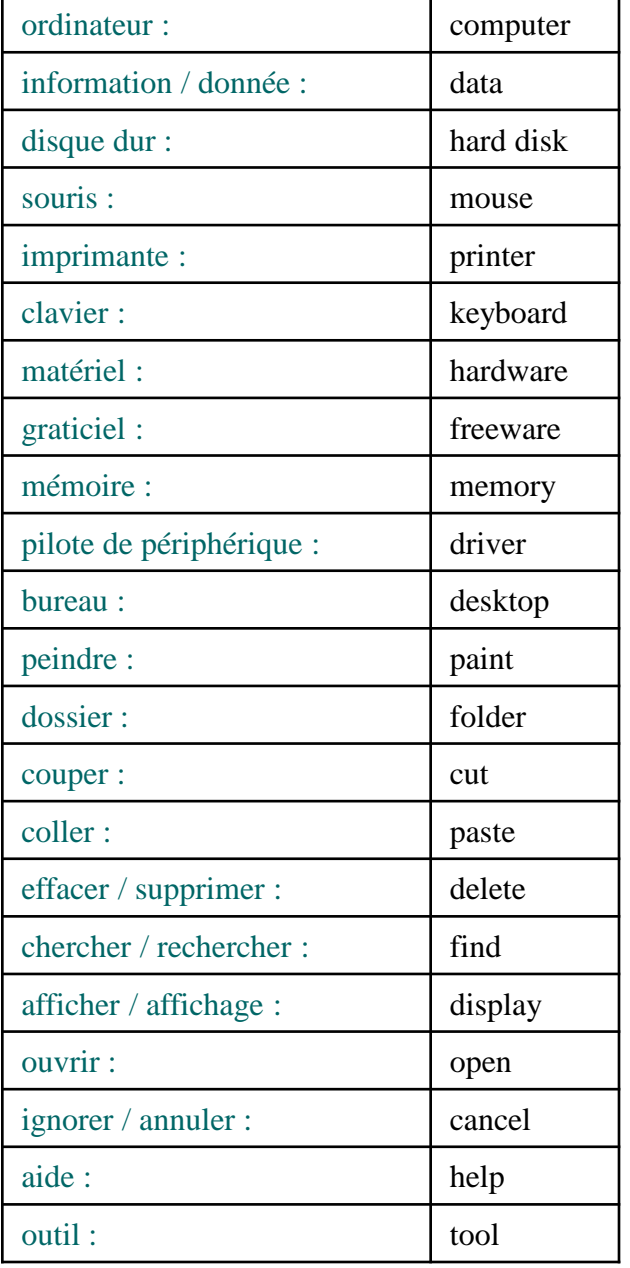

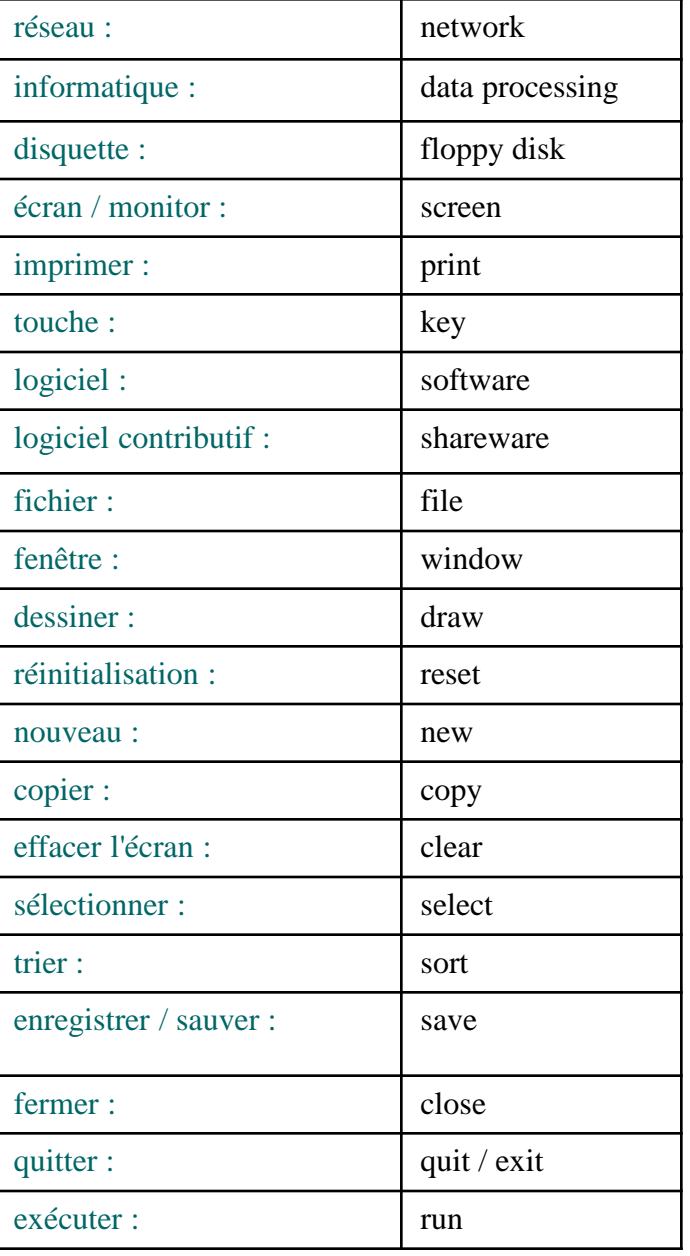

#### Vue extérieure de l'ordinateur

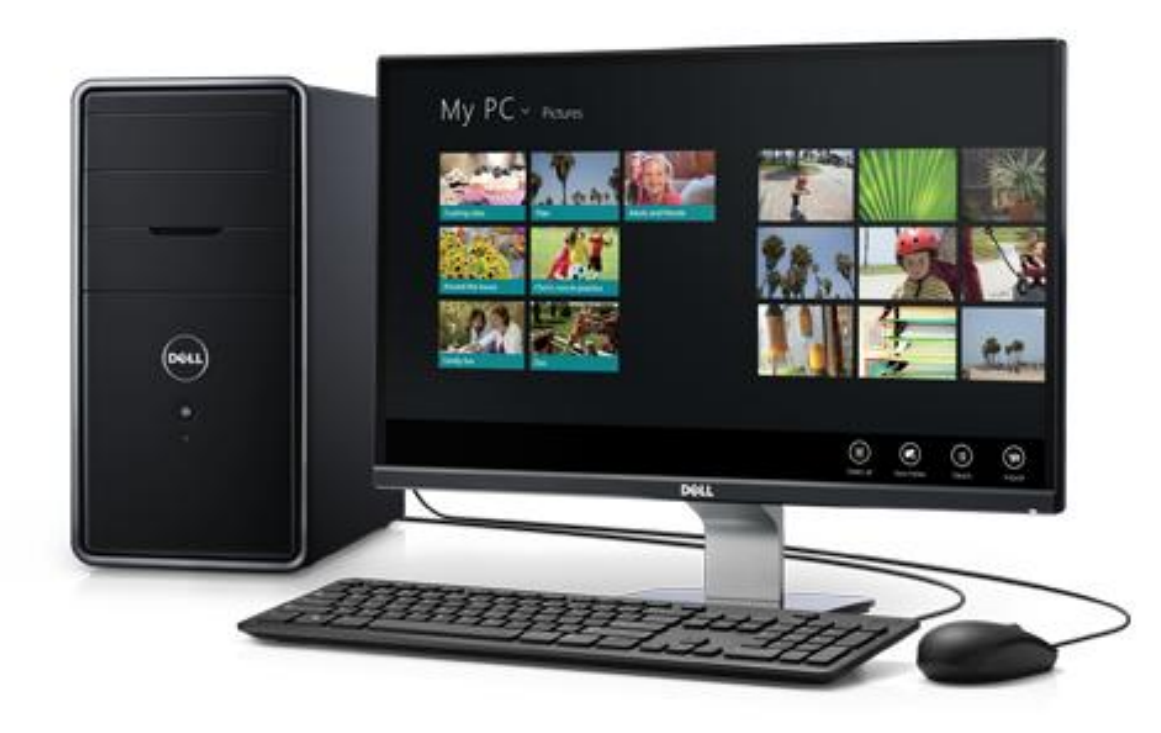

#### Vue de l'intérieur...

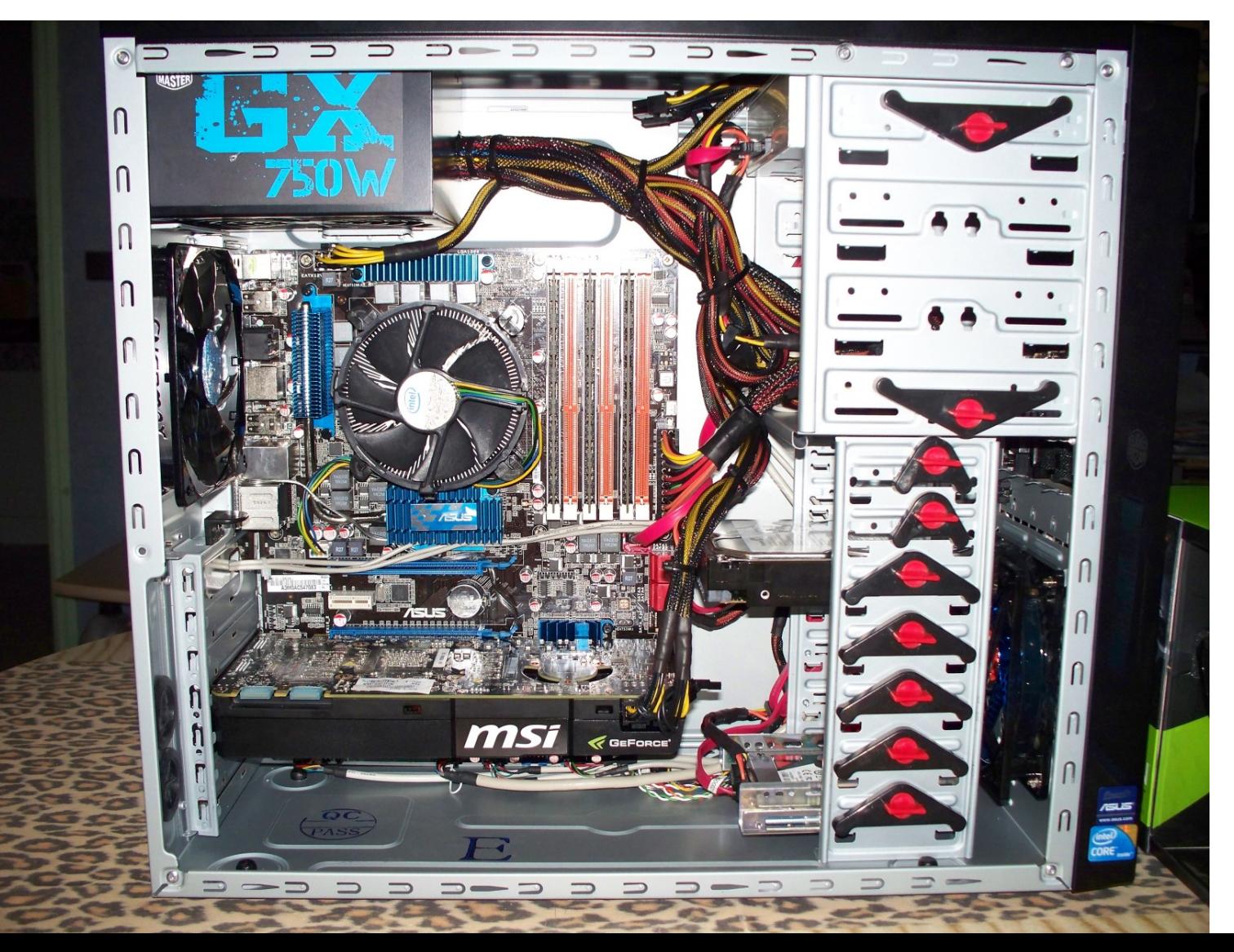

16

#### Schématisons...

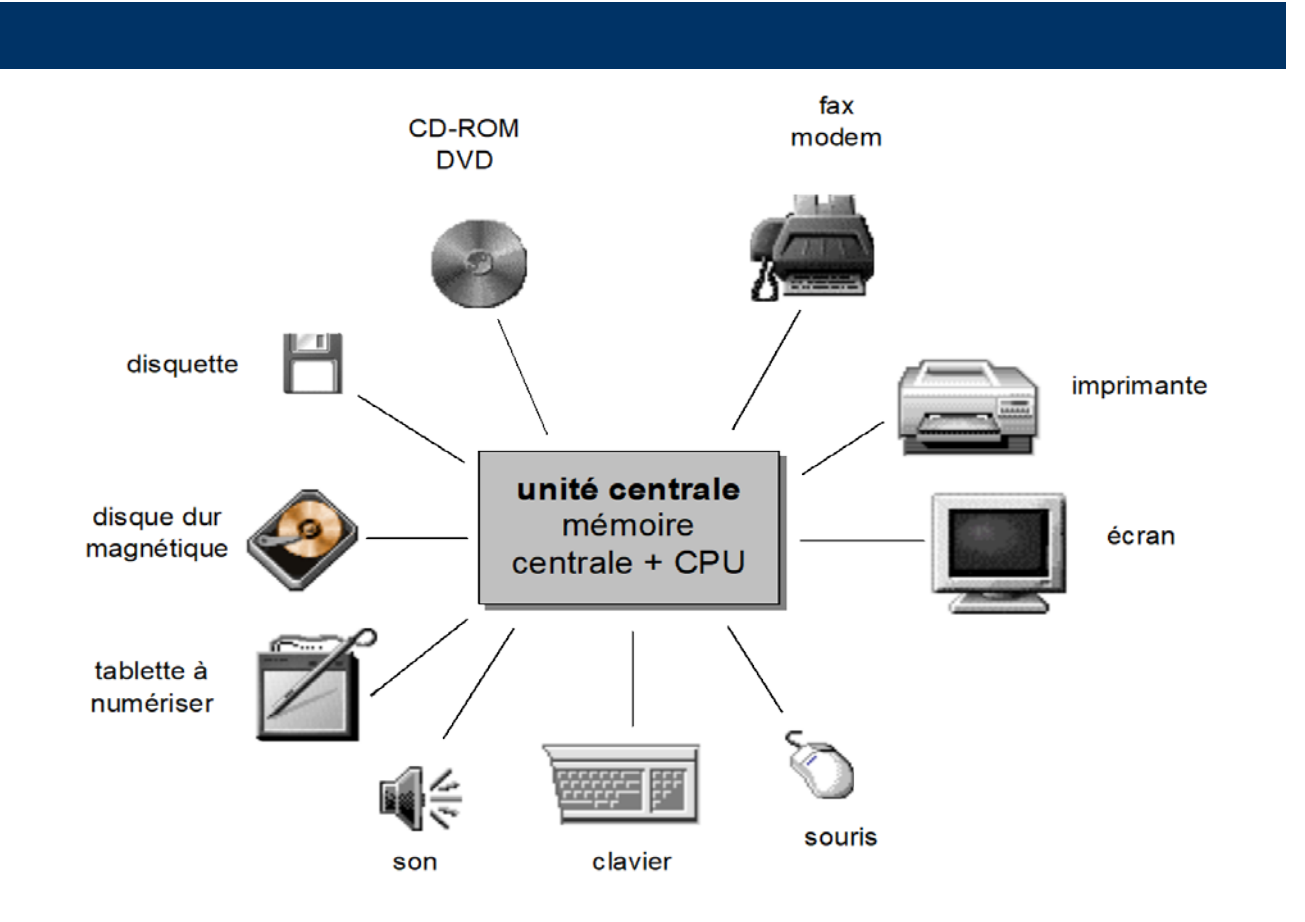

#### **CPU** = Processeur (Central Processing Unit)

# Schéma général de l'ordinateur

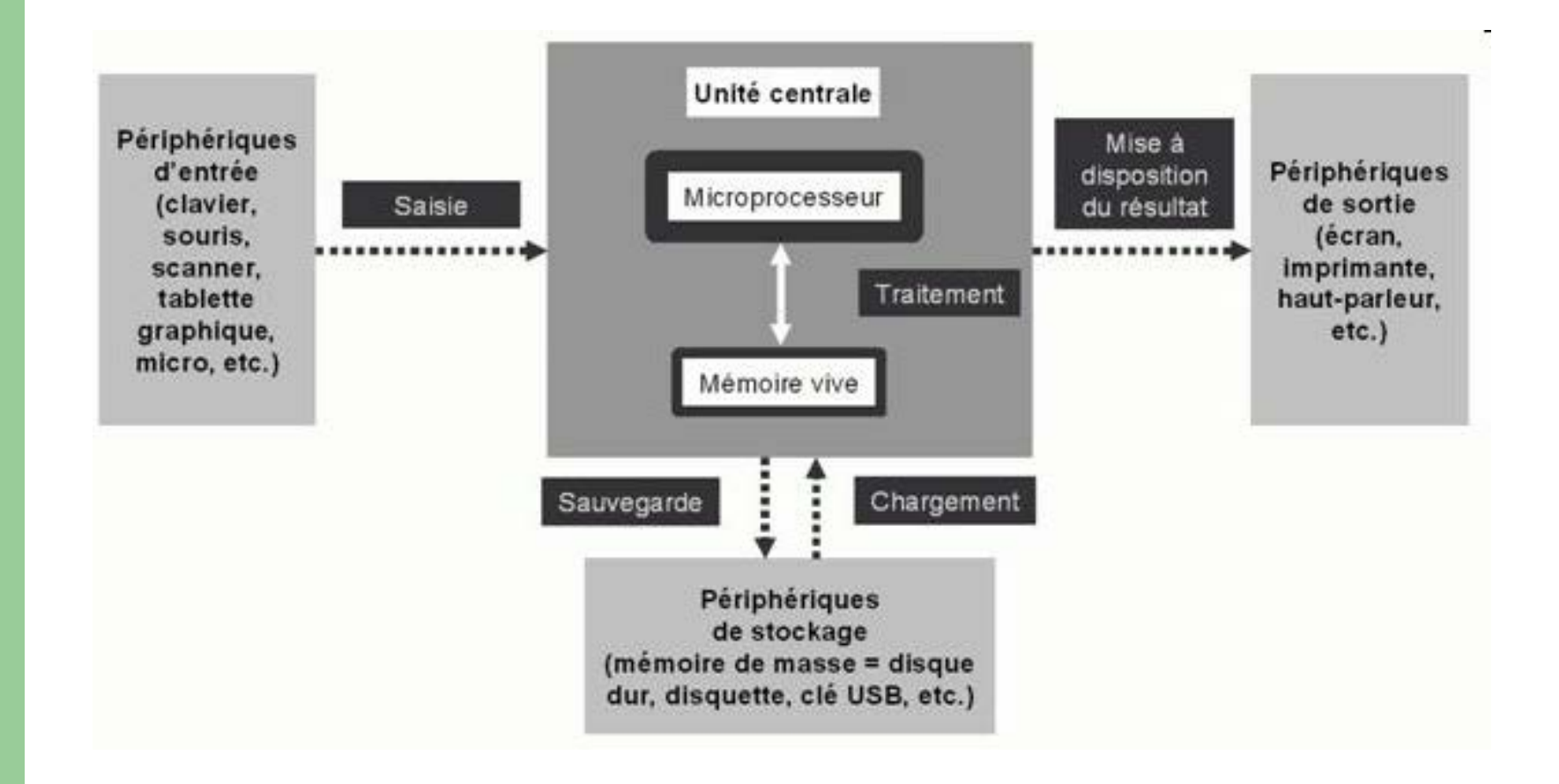

# **L'unité centrale**

#### Elle assure les fonctions

- de mémorisation (temporaire) : mémoire centrale
- de calcul : unité arithmétique et logique
- de séquencement : séquenceur
- de communication : unités d'échange

**Processeur**

### **La carte mère**

 L'élément constitutif principal de l'ordinateur est la **carte mère** (en anglais « *mainboard* » ou « *motherboard* ». La carte mère est le socle permettant la connexion de l'ensemble des éléments essentiels de l'ordinateur.

#### La carte mère

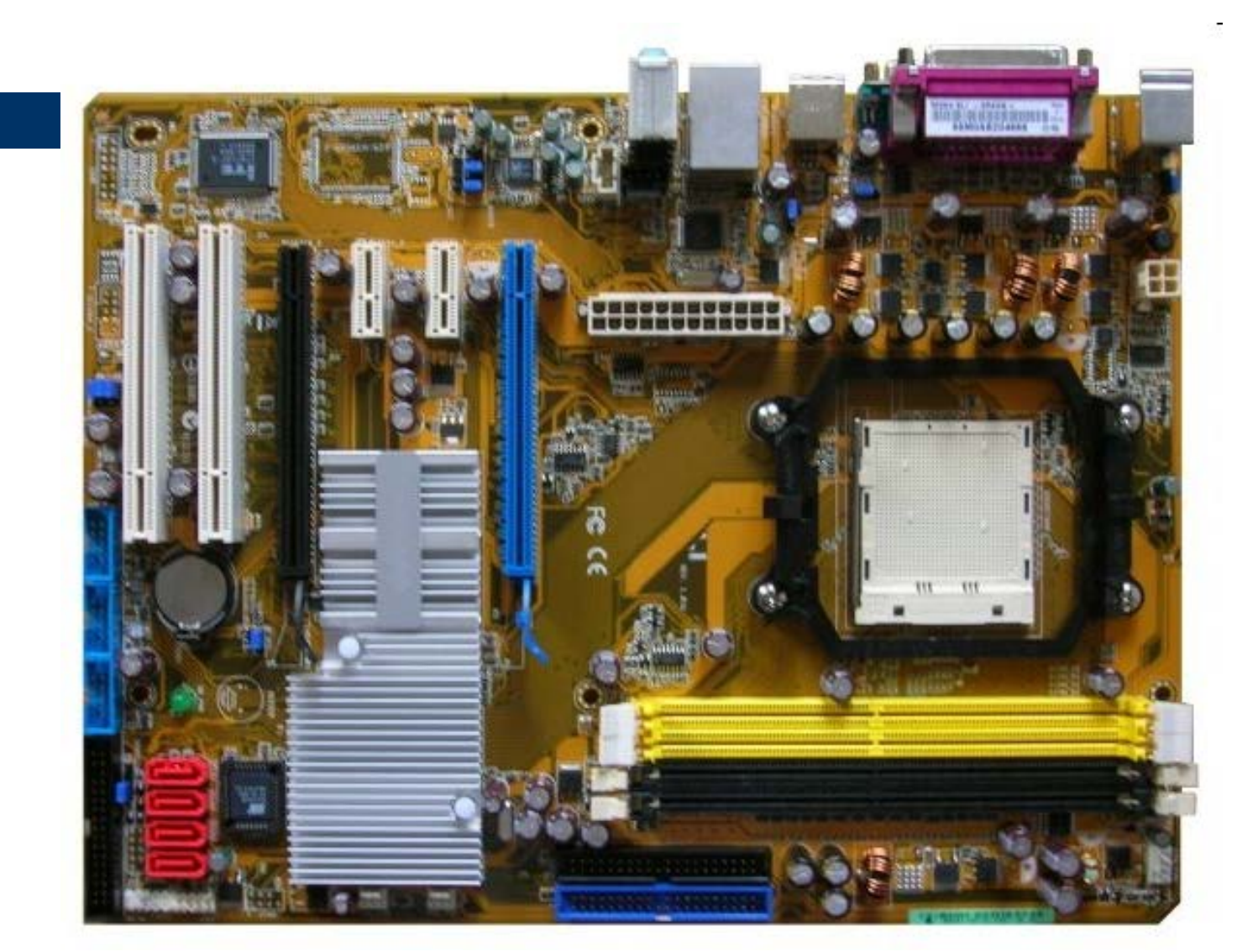

**Nombre de composants processeur (s)** : pour une utilisation personnelle, le nombre une utilisation personnelle, de processeur est généralement de l'appellement de l'appellement de l'appellement de l'appellement de l'appell mais pour un usage profession de l'aligne profession Were directe de serveur peuvent de serveiro. contenir plusieurs processeurs. **Chaip bat à l'aggriphe d'un circuit de la série de la lat** carte mère, de la fonction est de la fonction est de la fonction est de la fonction est de la fonction est de échanges de données entre les différents entre les différents entre les différents entre les différents entre l éléments. Certains chipsets intègrents intègrents. Society of the Polymer of the Contract of the Society of the Contract of the Contract of the Contract of the Co<br>Contract of the Contract of the Contract of the Contract of the Contract of the Contract of the Contract of th connecteur sur le processeur de la poste de la processeur s'implanter sur la carte mère ; il existe mère ; il est en est en est en est en est en est en est en est en es différents formats de social les sociales de sociales de sociales de sociales de sociales de sociales de socia **TSCCLART QROIQELLISCCR. Bus graphiques de très près aux des langues de très près aux des langues de très près aux des aux des aux des** cartes graphiques ; un bus graphiques ; un bus graphiques et qualitäts ; un bus graphiques et qualitäts ; un b Express ne pour la constructive que cartes de cartes graphiques de frances au format expression **Pile in de conserver les permettes de conserver les permettes de conserver les permettes de conserver les permet** adonnées en la comment de modifiées du position de BIOS CONTENU DANS UNE DES LA REGIO DE LA **la carte mère de la carte de la carte de la carte de la carte de la carte de la carte de la carte de la carte Slot(s) mémoire :** ils accueillent les barrettes de mémoire vive ou RAM ; en entre la mémoire général, il y a deux à quatre sur la comme de un service de la comme men di les sur une de l'article de l'article de l'article

#### La carte mère<br>
<sup>comenii</sup> plusieuis processeurs.<br>
1 : Socket ou slot du processeur

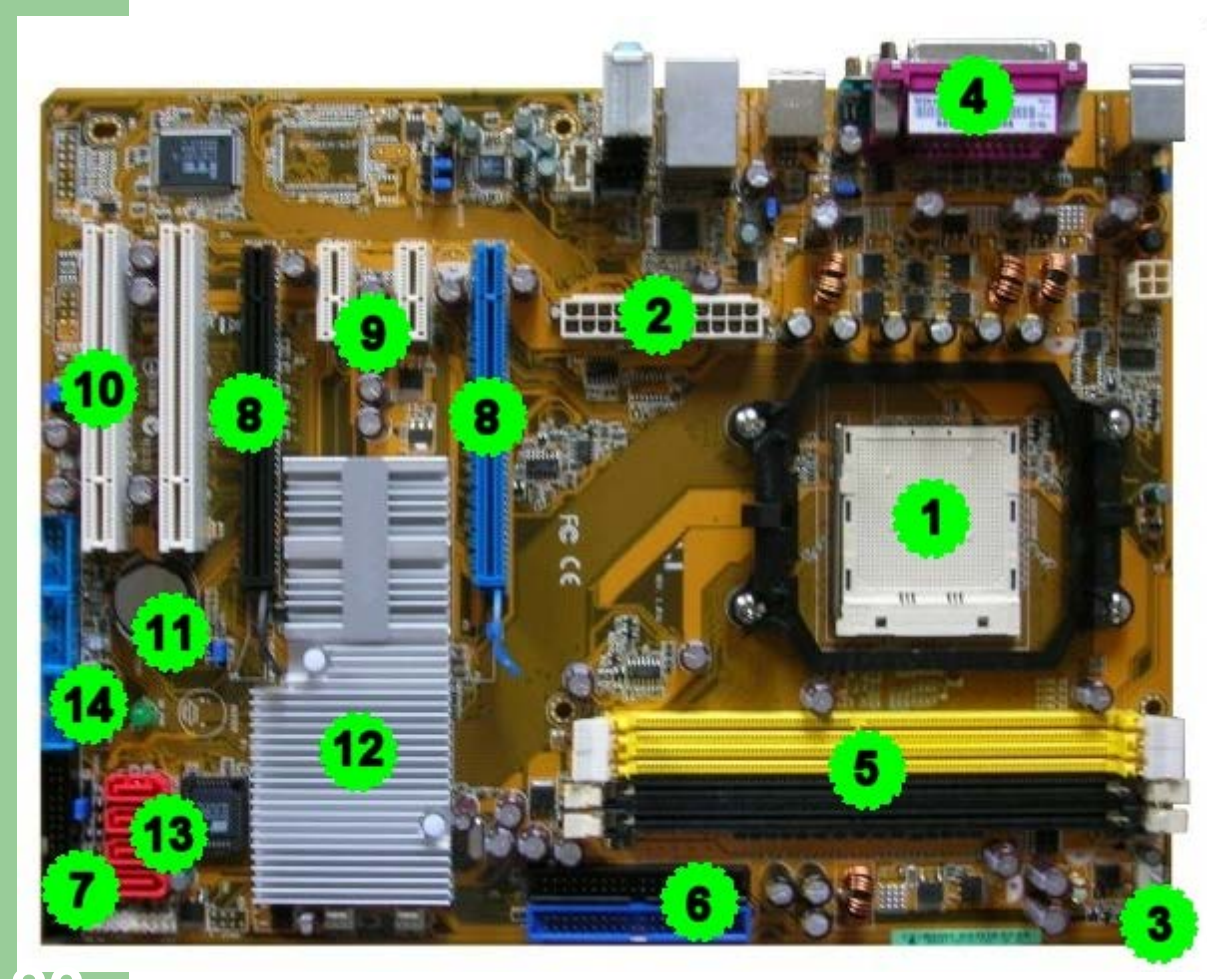

**2** : Prise de l'alimentation électrique de la carte mère (ici du 24 broches)

**3** : Prise de l'alimentation électrique du ventilateur du processeur

**4** : ports situés à l'arrière (voir diapositive suivante)

**5** : Slot(s) mémoire (ici pour DDR2-SDRAM sur 240 broches)

**6** : Port IDE

**7** : Port Floppy

**8** : Port PCI Express 16x

- **9** : Port PCI Express 1x
- **10** : Port PCI
- **11** : Pile
- **12** : Chipset
- **13** : Ports Serial ATA
- **14** : Ports USB interne

Source : http://www.wikituto.org **23**

#### La carte mère

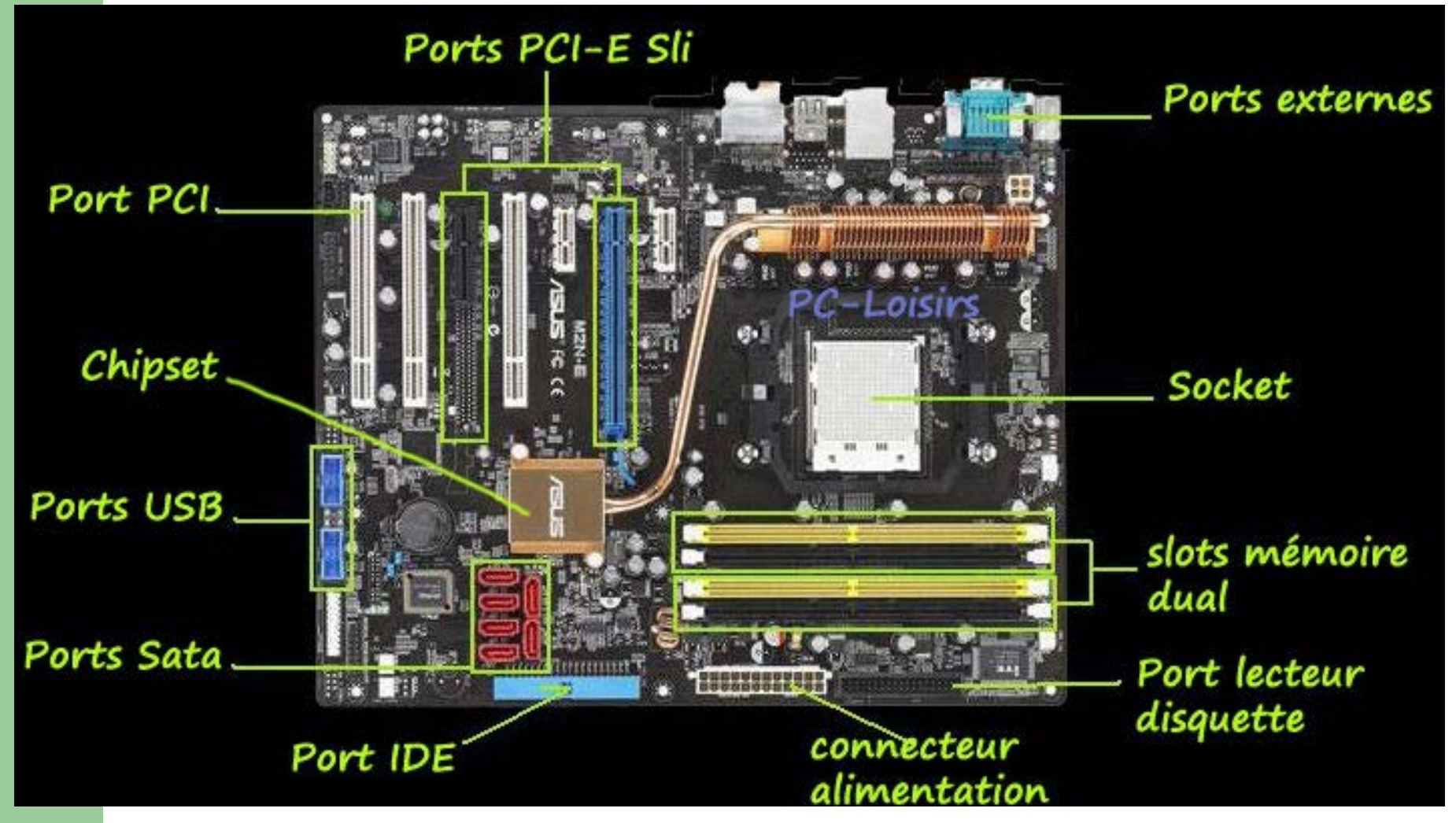

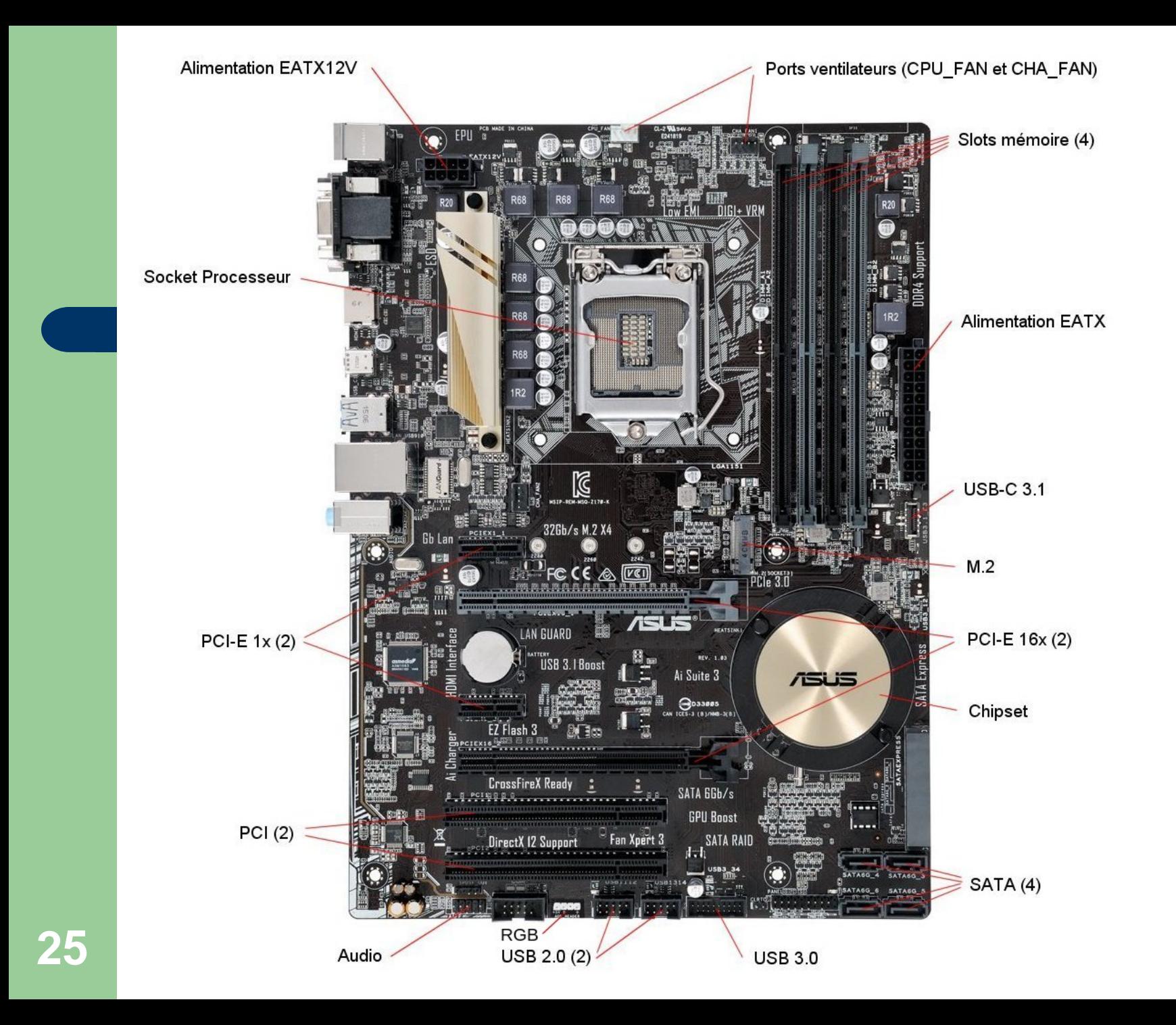

#### **Les ports de la carte mère**

- : Port [PS/2](http://www.wikituto.org/index.php/PS/2) souris
- : Port [PS/2](http://www.wikituto.org/index.php/PS/2) clavier
- : [Port parallèle](http://www.wikituto.org/index.php/Port_parall%C3%A8le)
- : [Port série](http://www.wikituto.org/index.php/Port_s%C3%A9rie)
- : [Port série](http://www.wikituto.org/index.php/Port_s%C3%A9rie)
- : Port [Firewire](http://www.wikituto.org/index.php/Firewire) (l'emplacement est prévue, mais la carte est dépourvue de ce port)
- : Port [USB](http://www.wikituto.org/index.php/USB)
- : Port [LAN](http://www.wikituto.org/index.php/LAN)
- : Port [USB](http://www.wikituto.org/index.php/USB)
- : Prise Jack d'entrée de son auxiliaire
- : Prise Jack de sortie (pour un branchement sur haut-parleurs ou un casque)
- **<sup>12</sup>** : Prise Jack d'entrée de son microphone

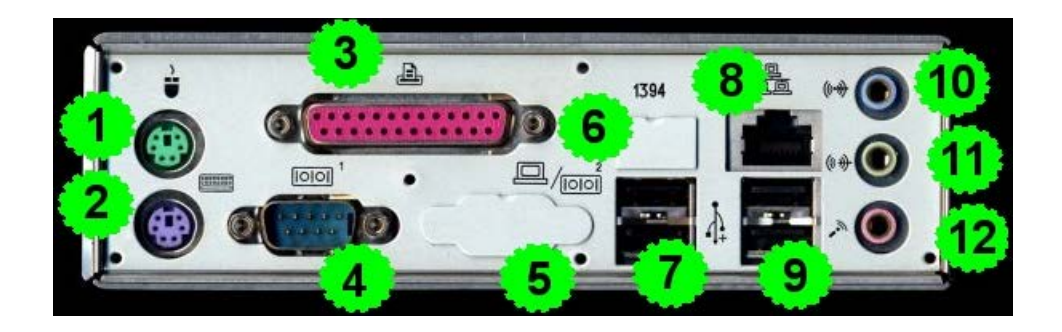

#### **Les ports de la carte mère**

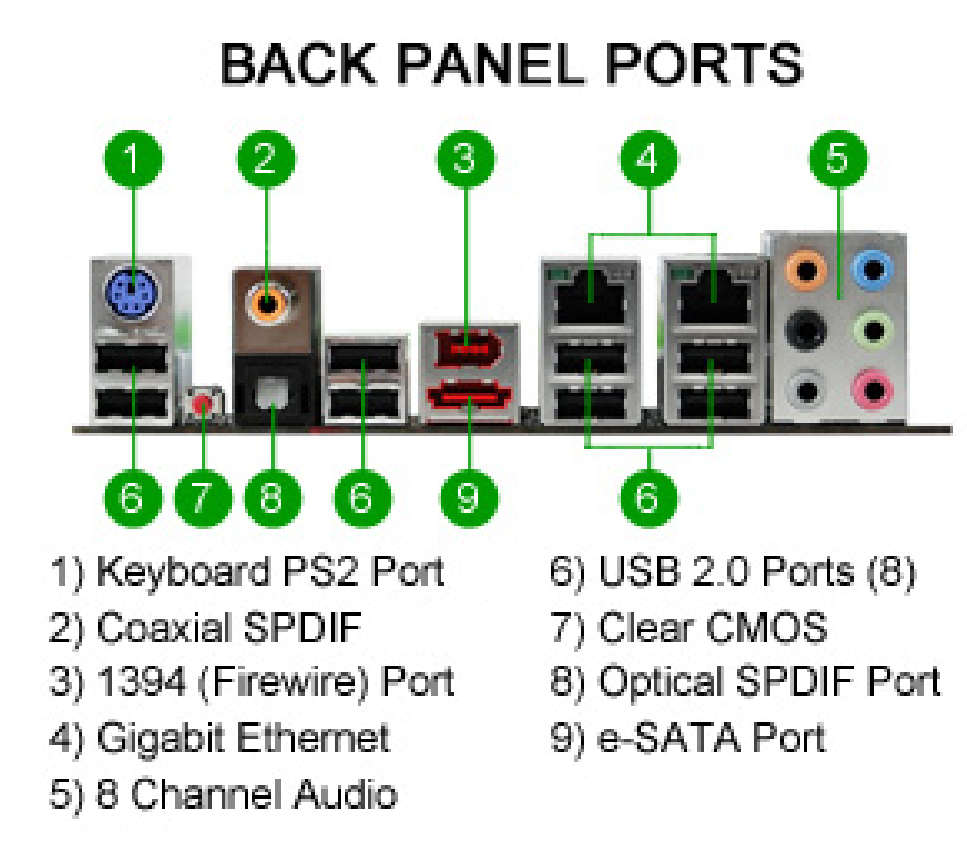

#### **Ports des ordinateurs portables récents**

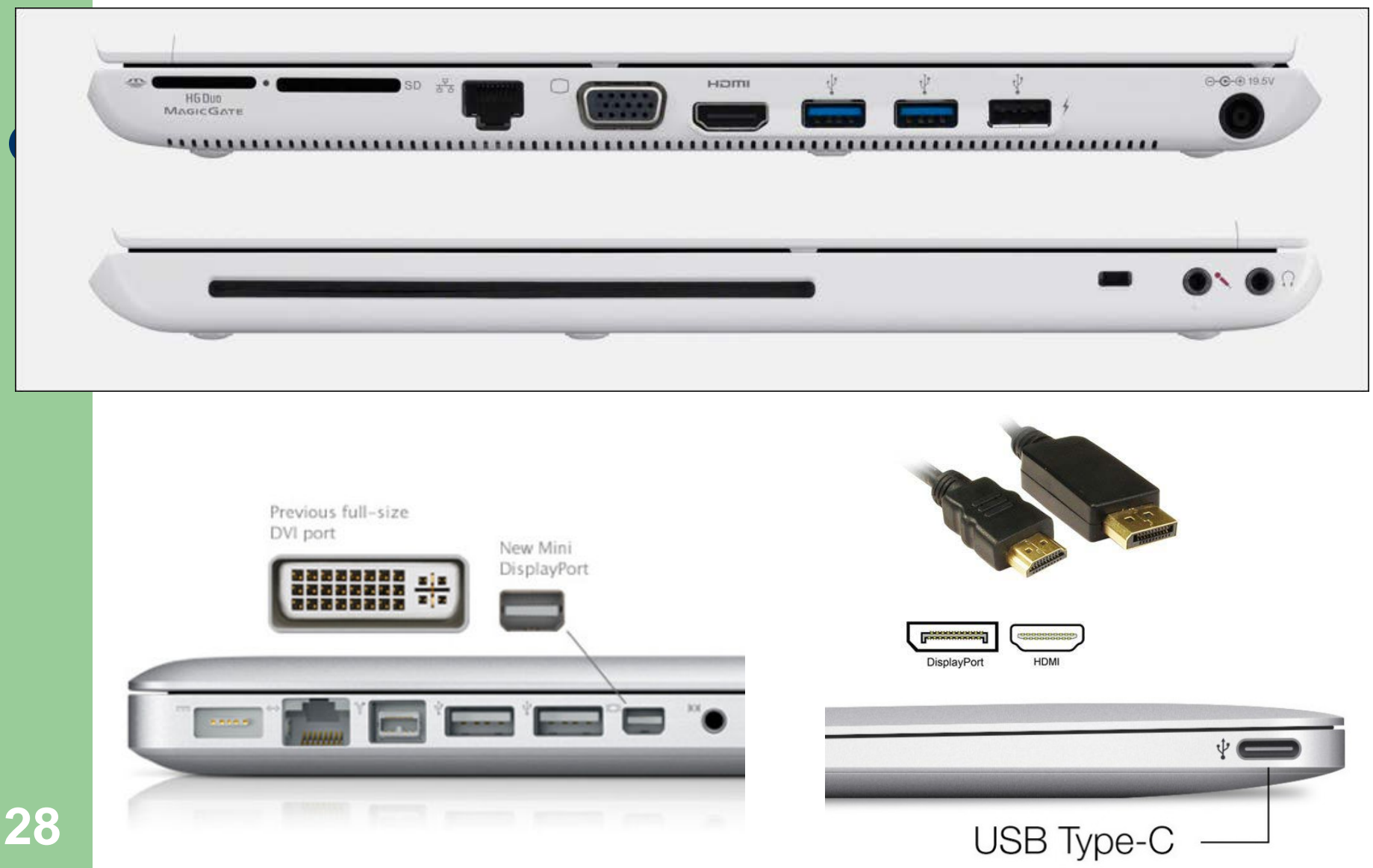

#### **Carte mère de serveur**

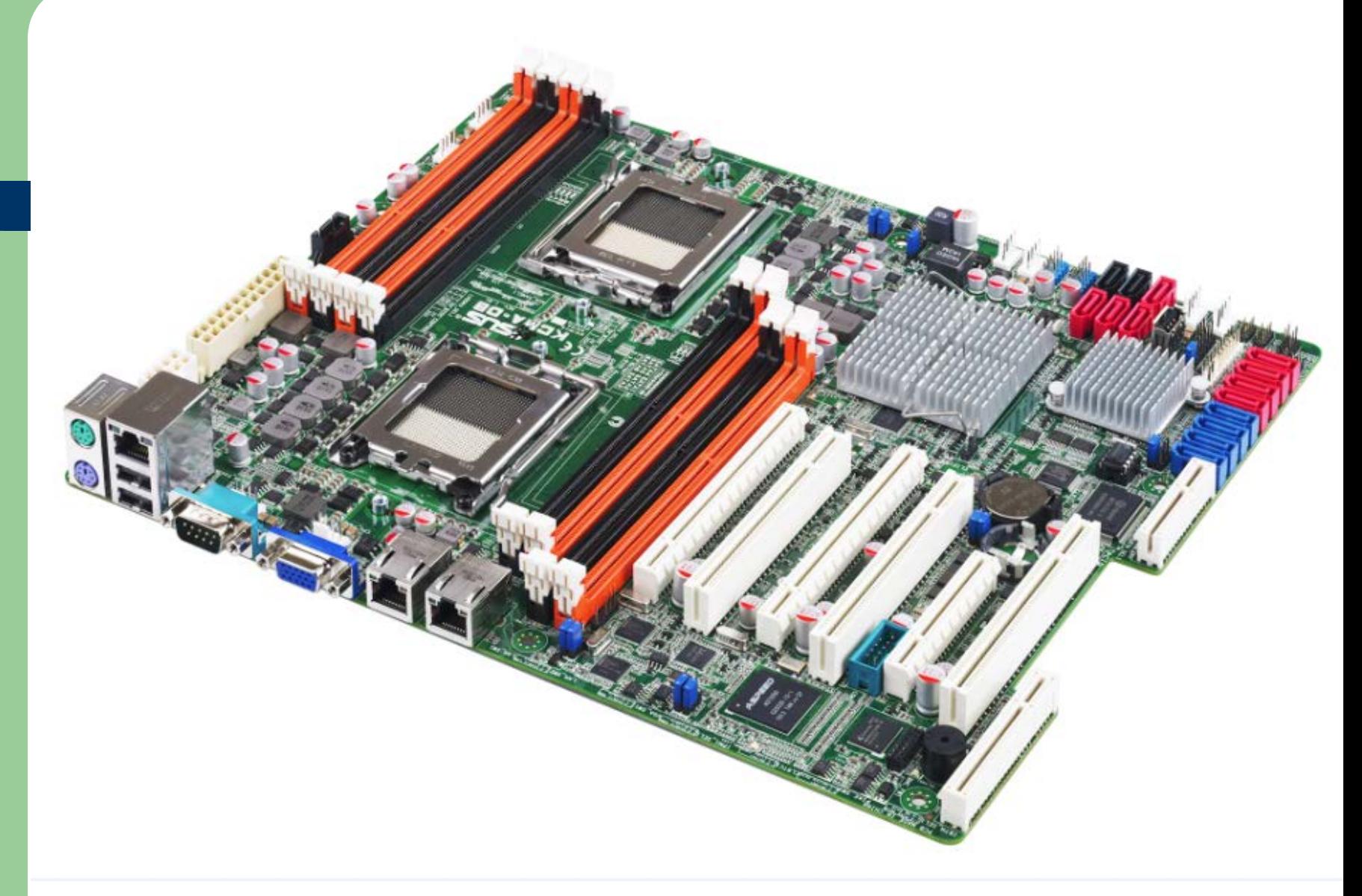

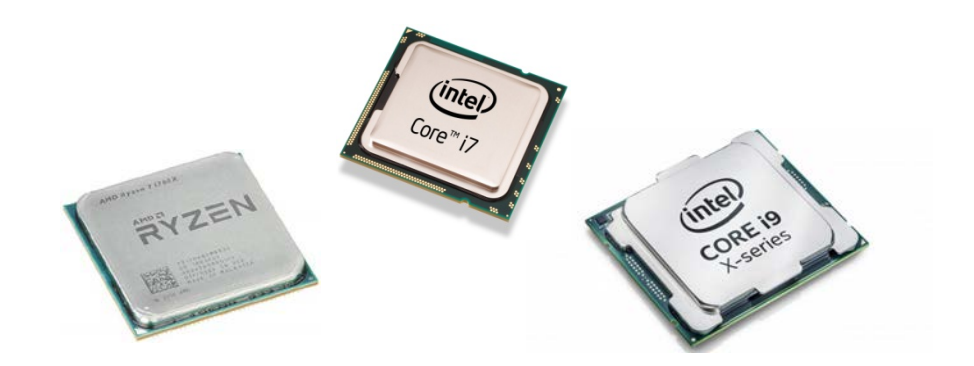

#### **Le processeur**

- Le processeur est l'élément central de l'ordinateur. En général, il est de forme rectangulaire ou carrée.
- **Il est composé de plusieurs** millions de minuscules transistors.
- Il est connecté à la carte mère par des broches en or par lesquelles il communique avec les autres éléments de la carte mère.

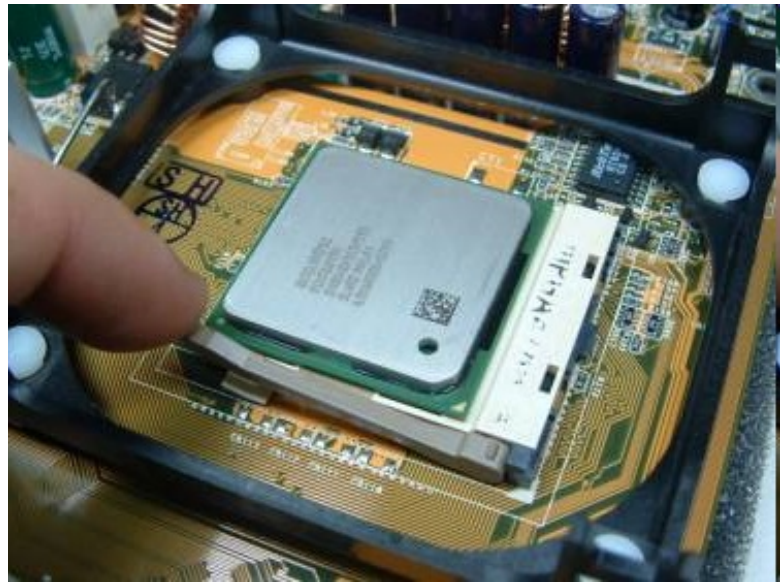

#### **Le processeur**

Pour dissiper la chaleur dégagée par le processeur, on le recouvre d'un ventilateur

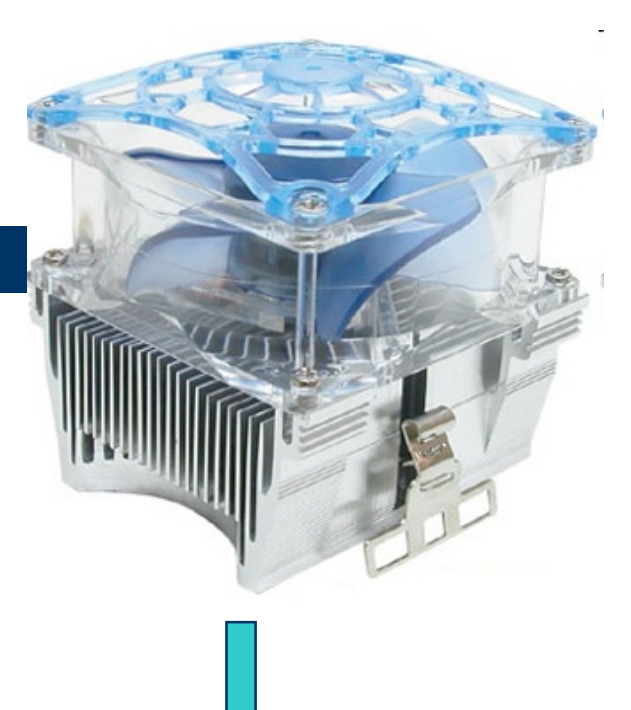

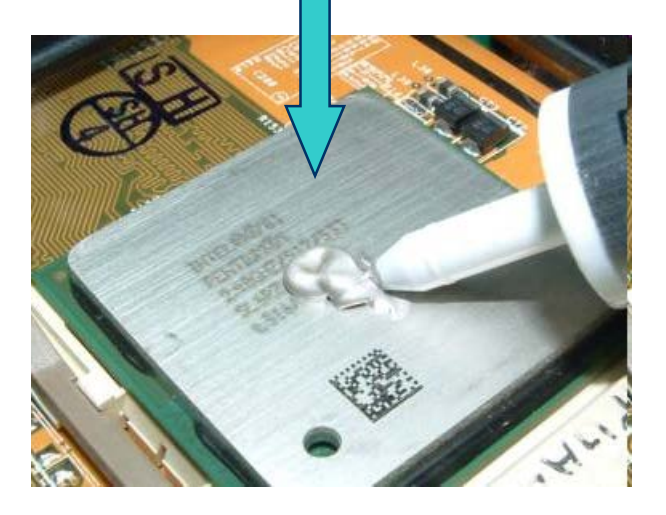

# **La carte graphique**

- Carte dont la fonction est d'assurer l'affichage des informations de l'ordinateur sur le moniteur.
- Fixée sur la carte mère, la carte graphique est composée de processeurs, de circuits imprimés, de connecteurs, de ventilateurs, de mémoire.

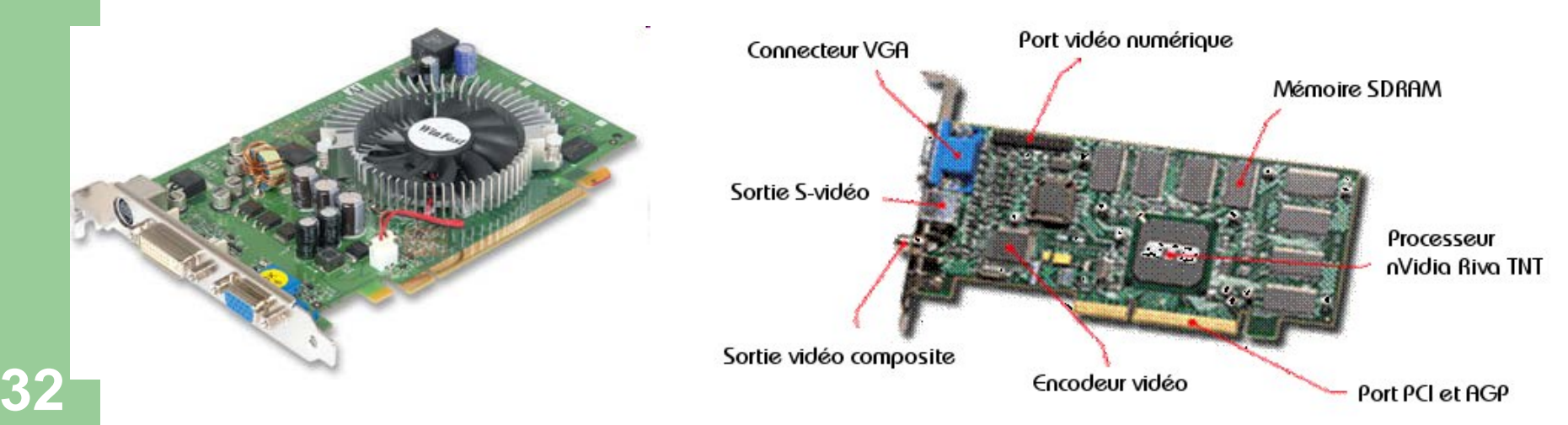

#### **Cartes graphiques plus récentes**

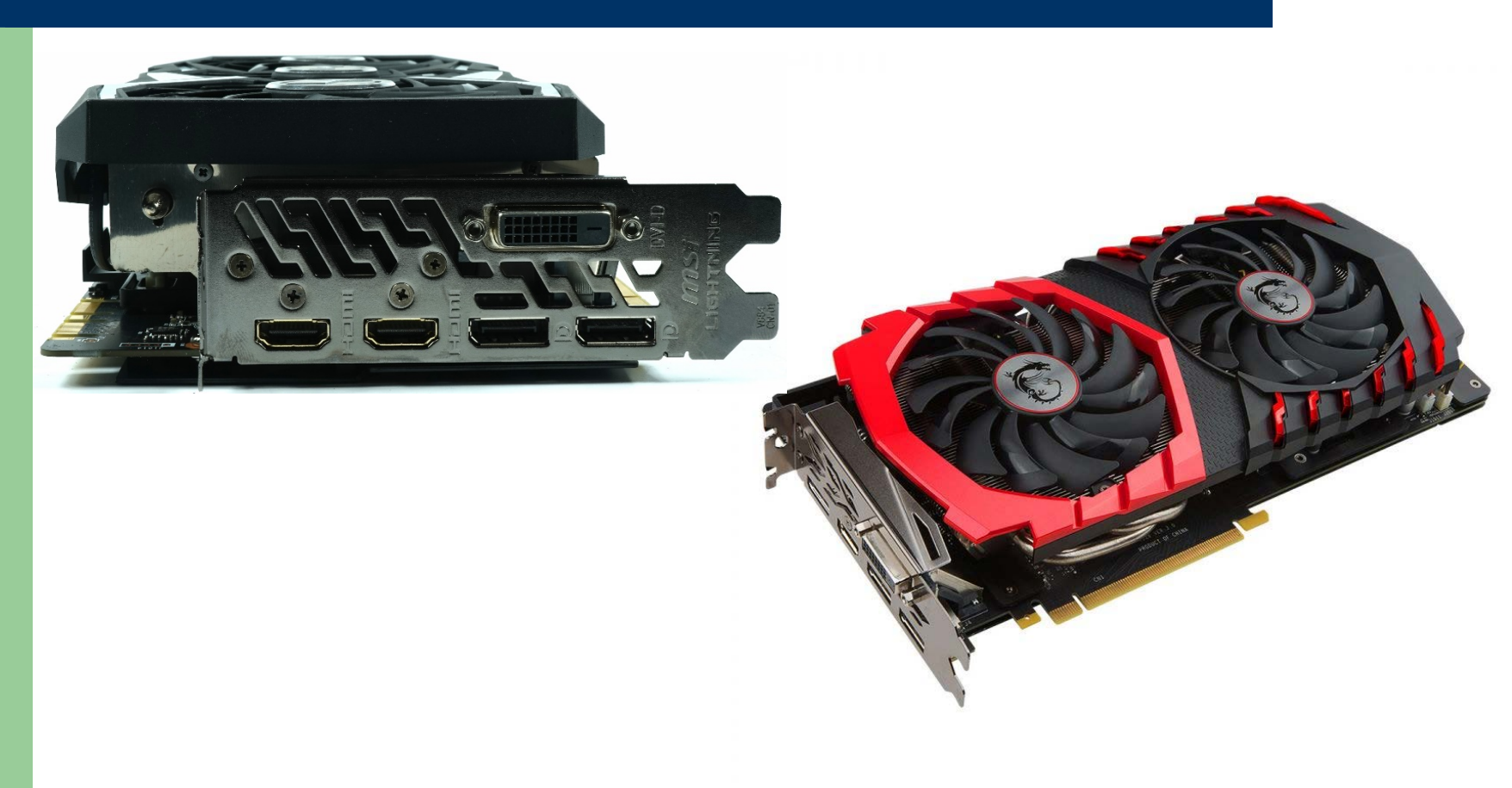

#### **Les bus**

- Un bus est un ensemble de fils montés en parallèle (ou un seul fil), destinés à transporter des données binaires. Ce ne sont pas toujours des fils, car certains sont en silicium, gravés sur la carte mère. Il existe par exemple un bus qui relie le microprocesseur aux barrettes de mémoire vive.
- Il existe plusieurs normes de bus :
	- PCI et PCI-Express pour les cartes d'extension,
	- AGP et PCI-Express pour les cartes vidéo,
	- IDE et Serial ATA, pour les disque,
	- USB pour la connexion de périphériques externes
- Les bus ont également une fréquence de fonctionnement qui correspond à la vitesse à laquelle les données peuvent être échangées, indépendamment de la performance des éléments qui communiquent entre eux : c'est un goulet d'étranglement. **34**

#### **Les bus**

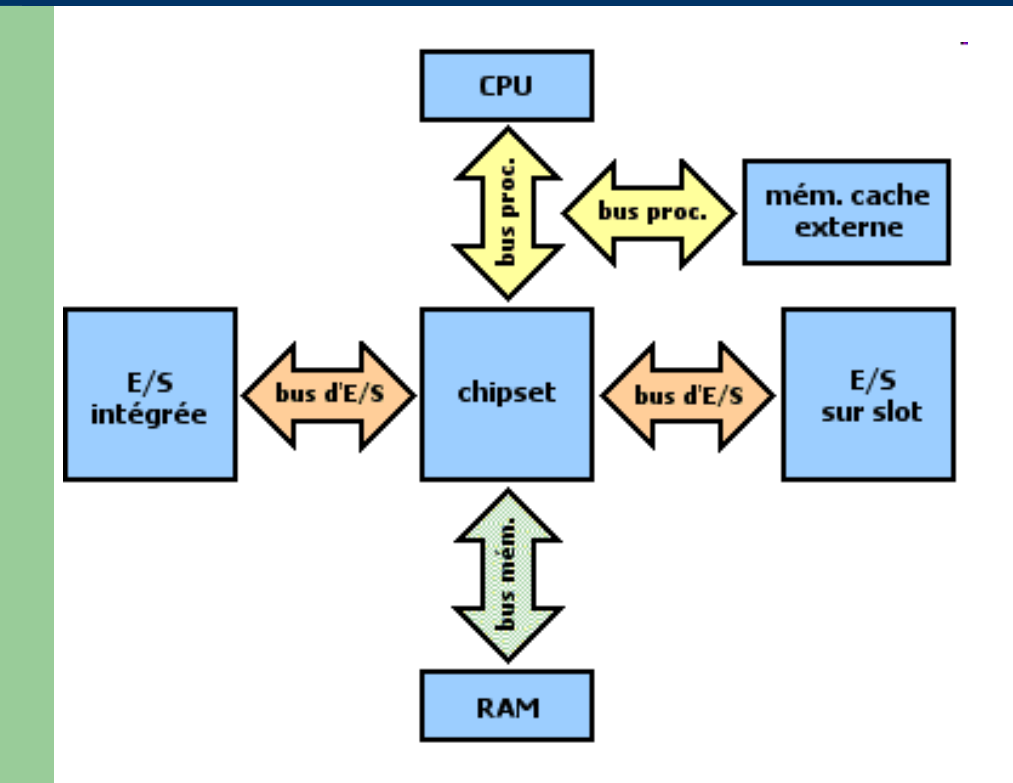

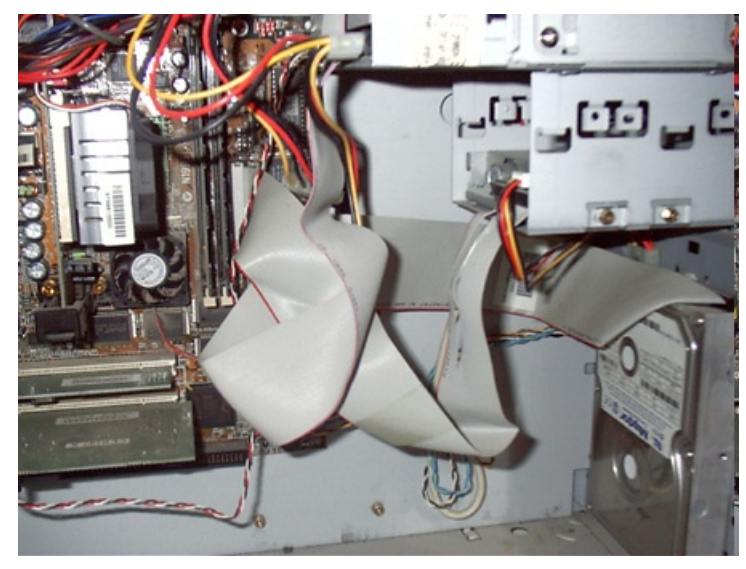

#### **Les bus**

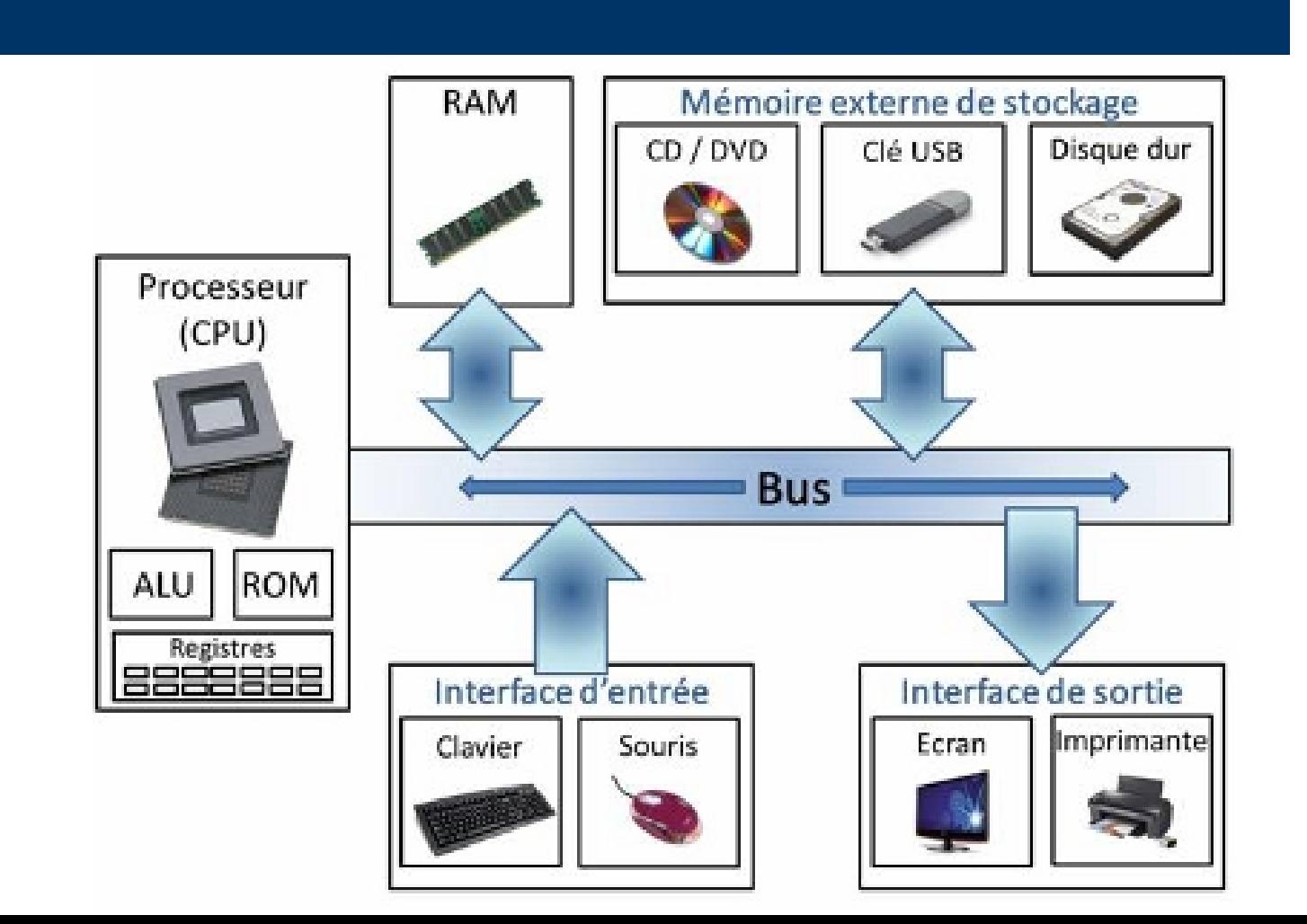

**36**

# **Les périphériques**

 Périphériques d'entrée et de sortie : Constituent les différents moyens de

communication avec un utilisateur.

#### Périphériques de stockage :

Assurent la fonction de mémorisation (périphériques de stockage).

# **Périphériques d'entrée**

- Clavier, Souris
- Manette de jeu
- Table à digitaliser
- **Scanner**
- Crayon optique
- **Microphone**
- Lecteur de codes-barres
- Caméra, Webcam
- Oculomètre

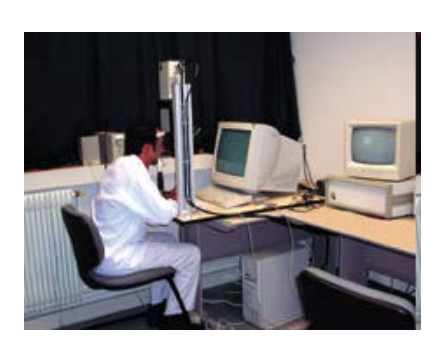

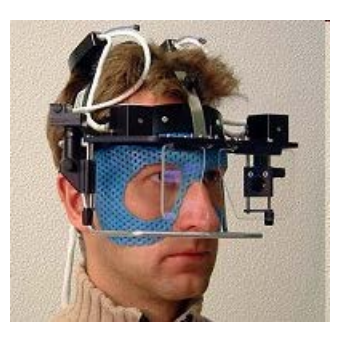

# **Périphériques de sortie**

- **Ecran vidéo**
- Vidéoprojecteur
- Imprimante
- Table traçante
- Haut-parleurs, casque audio

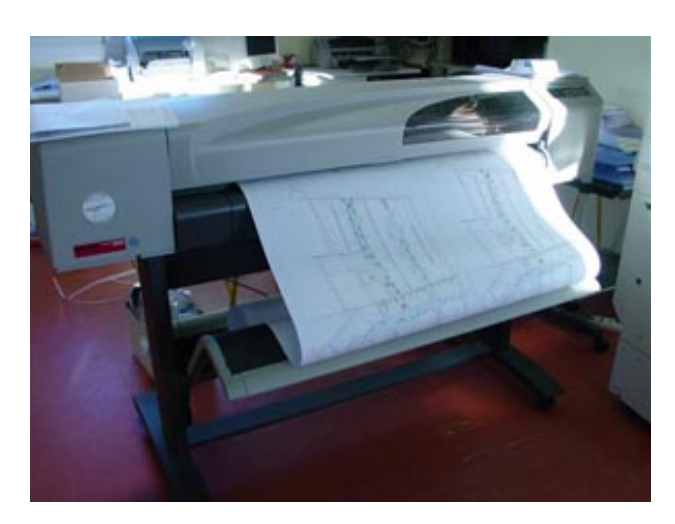

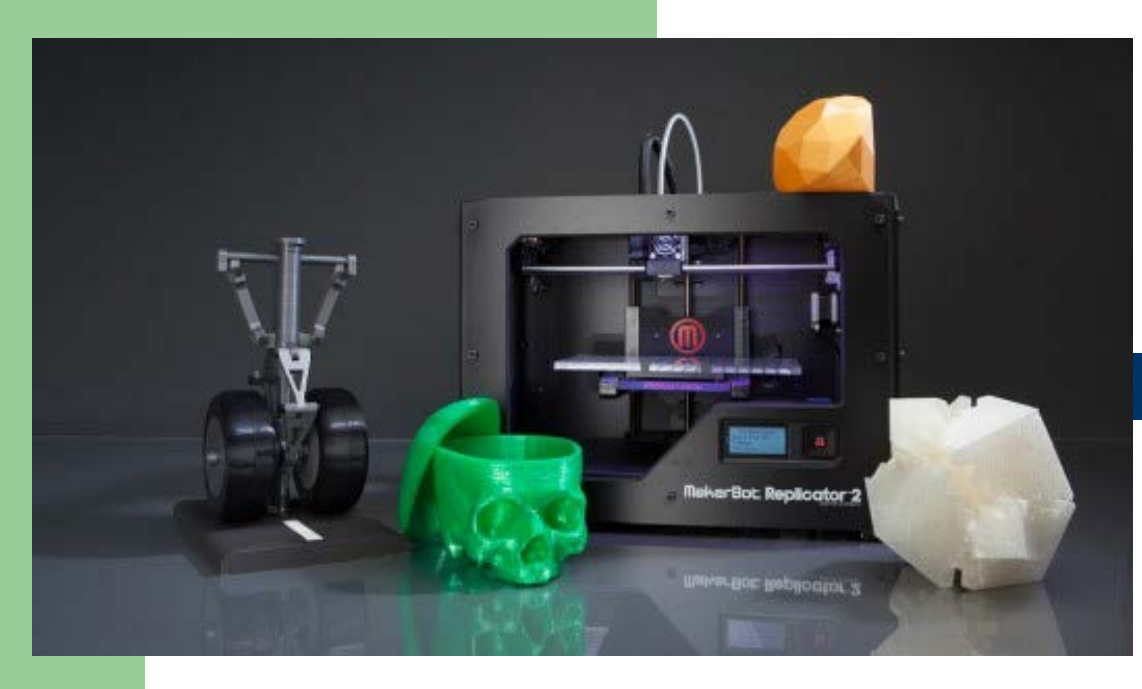

# Imprimante

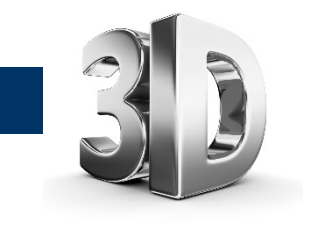

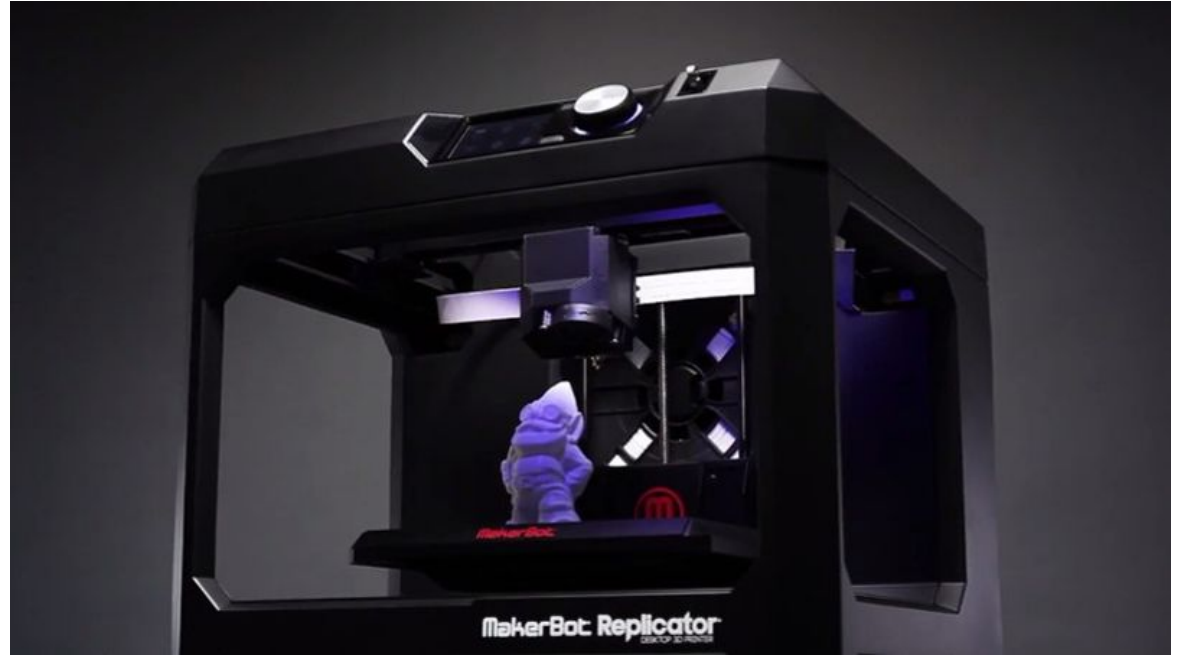

#### **Communication à double sens entre l'unité centrale et l'utilisateur**

- Manettes de jeu à retour de force
- **Ecran tactile**

**41**

- Casques de pilotage
- Casque de réalité virtuelle

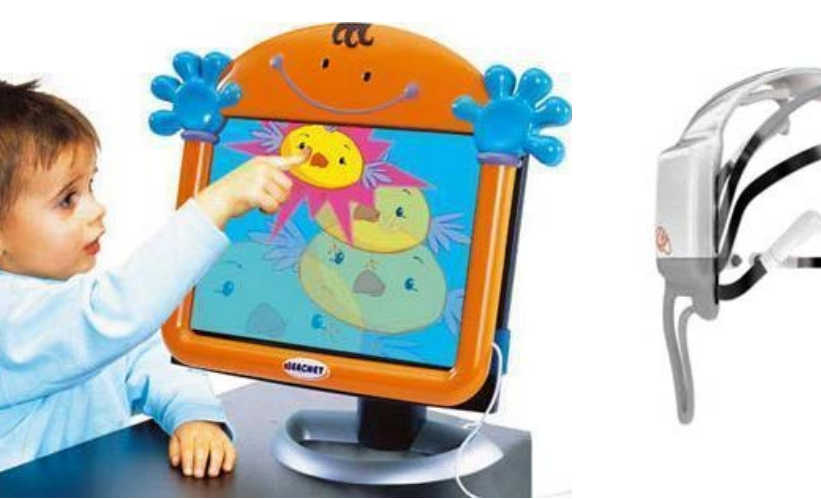

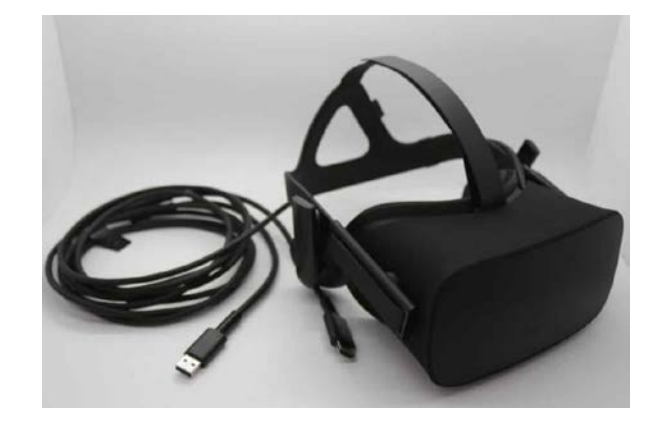

**•** Disquette

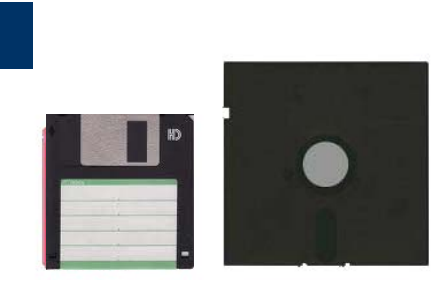

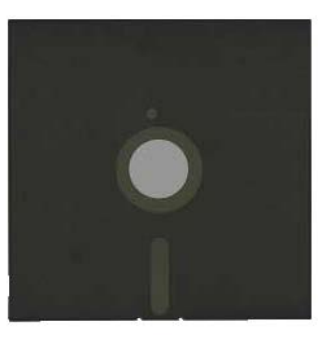

Disque dur fixe ou amovible

**COMPOSANTS D'UN DISQUE DUR :** 

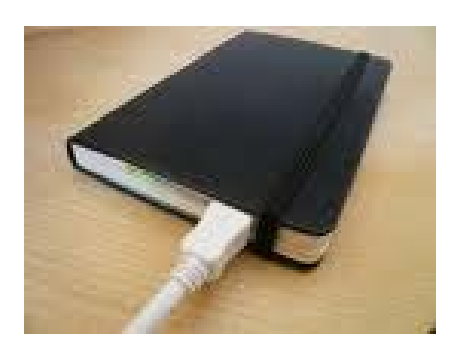

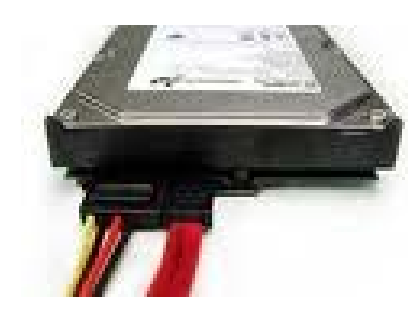

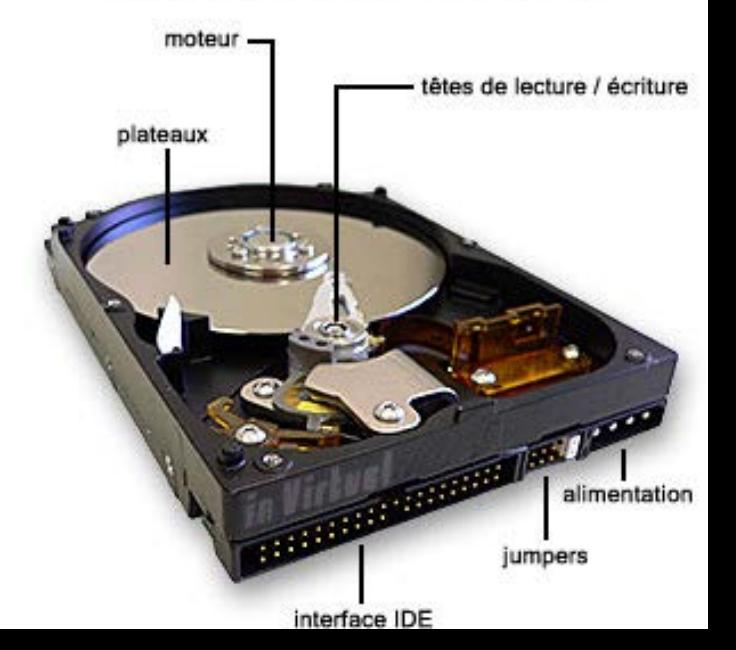

Disque SSD :

Les données sont stockées dans des puces de mémoire non volatiles. Il n'y a donc aucune pièce mécanique et le système est totalement insensible aux chocs.

Il est important de souligner que côté consommation, les SSD ne sont pas forcément meilleurs que les disques durs.

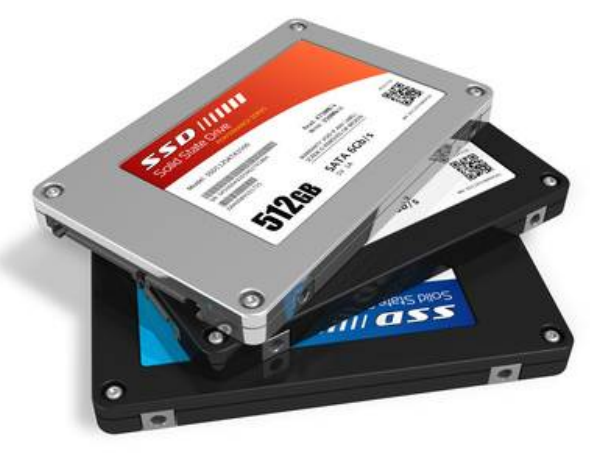

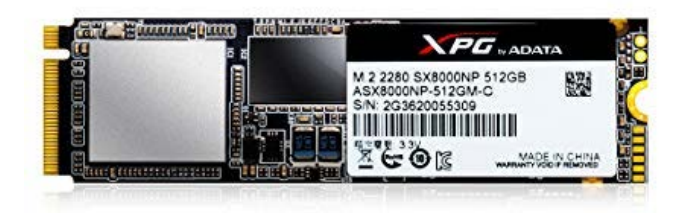

Bande magnétique

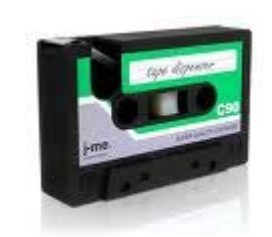

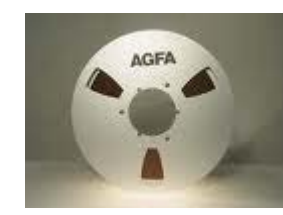

Cartes magnétiques

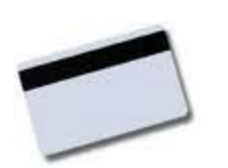

- CD-ROM, CD-RW
- DVD-ROM, DVD-RAM

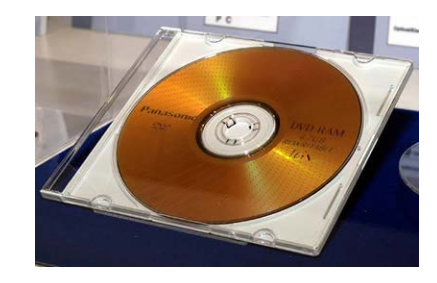

#### Mémoires USB (ou « clé » usb ou « mini-drive »)

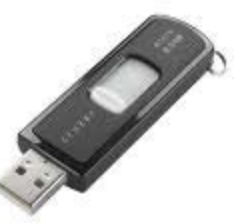

Cartes mémoire

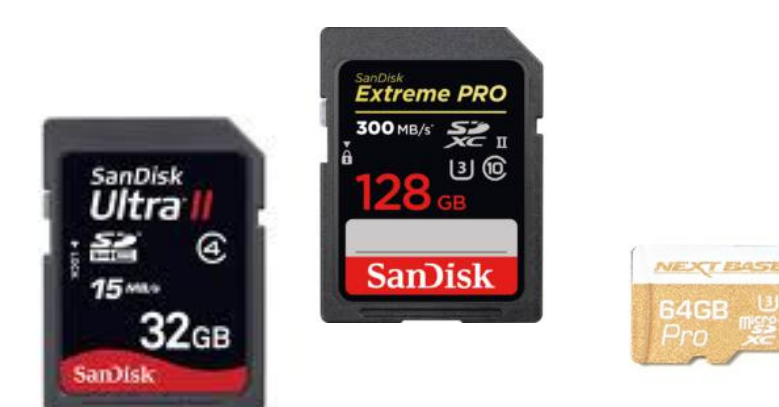

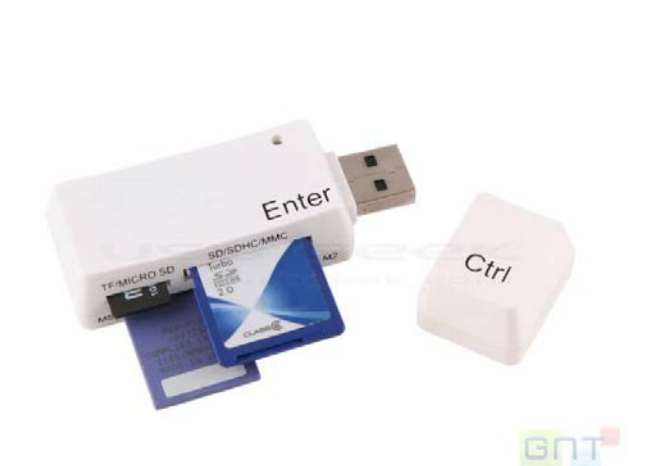

#### **Caractérisation des périphériques de stockage**

#### Capacité de stockage

– Unités : Kilo octets (Ko), Méga octets (Mo),

Giga octets (Go), Téra octets (To)

- 1 Ko =  $2^{10}$  = 1024 octets
- $\bullet$  1 Mo =  $2^{20}$  = 1048576 octets  $\sim$  1 million d'octets
- $\bullet$  1 Go =  $2^{30}$  = 1024 Mo ~ 1 milliard d'octets
- 1 To =  $2^{40}$  = 1024 Go ~ 1 billion d'octets
- Temps d'accès : temps moyen nécessaire pour atteindre une information, en millisecondes
- Interface de connexion (USB, IDE, SATA)
- Taille de la mémoire cache

# **A propos des capacités de stockage**

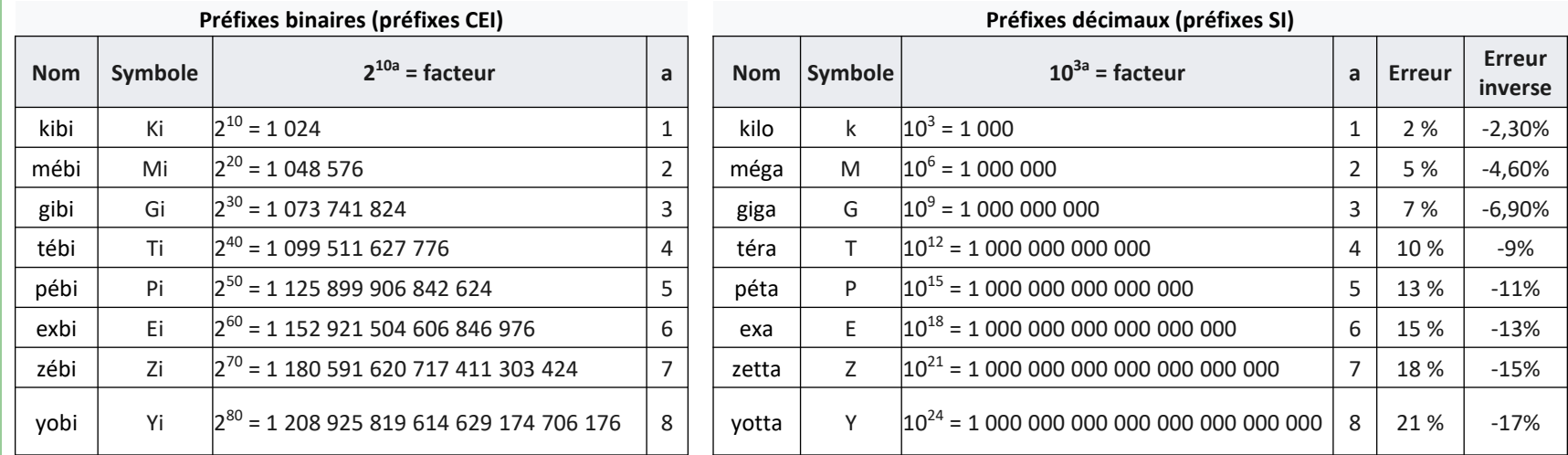

Dans le deuxième tableau, l'erreur indiquée dans l'avant dernière colonne est celle effectuée quand on utilise un préfixe décimal à la place d'un préfixe binaire (et non le contraire). Si cette erreur n'est que de 2 % pour kilo au lieu de kibi, ce qui est parfois supportable, elle atteint 7 % pour giga/gibi, et même presque 10 % pour téra/tébi.

#### **Qu'est-ce que c'est ?**

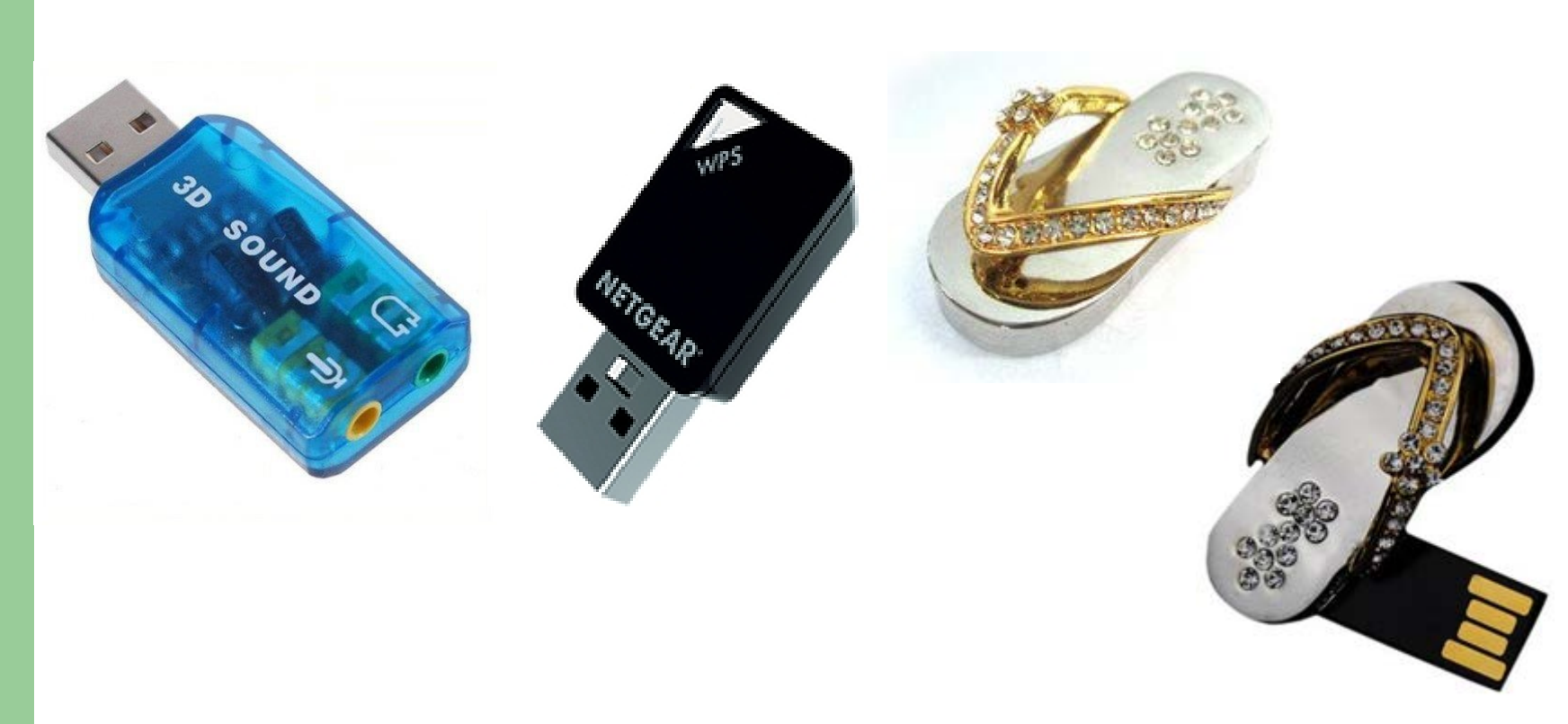

### **A vous de jouer…**

- Que désigne chaque numéro ?
- **Construisez** votre propre configuration d'ordinateur de bureau…

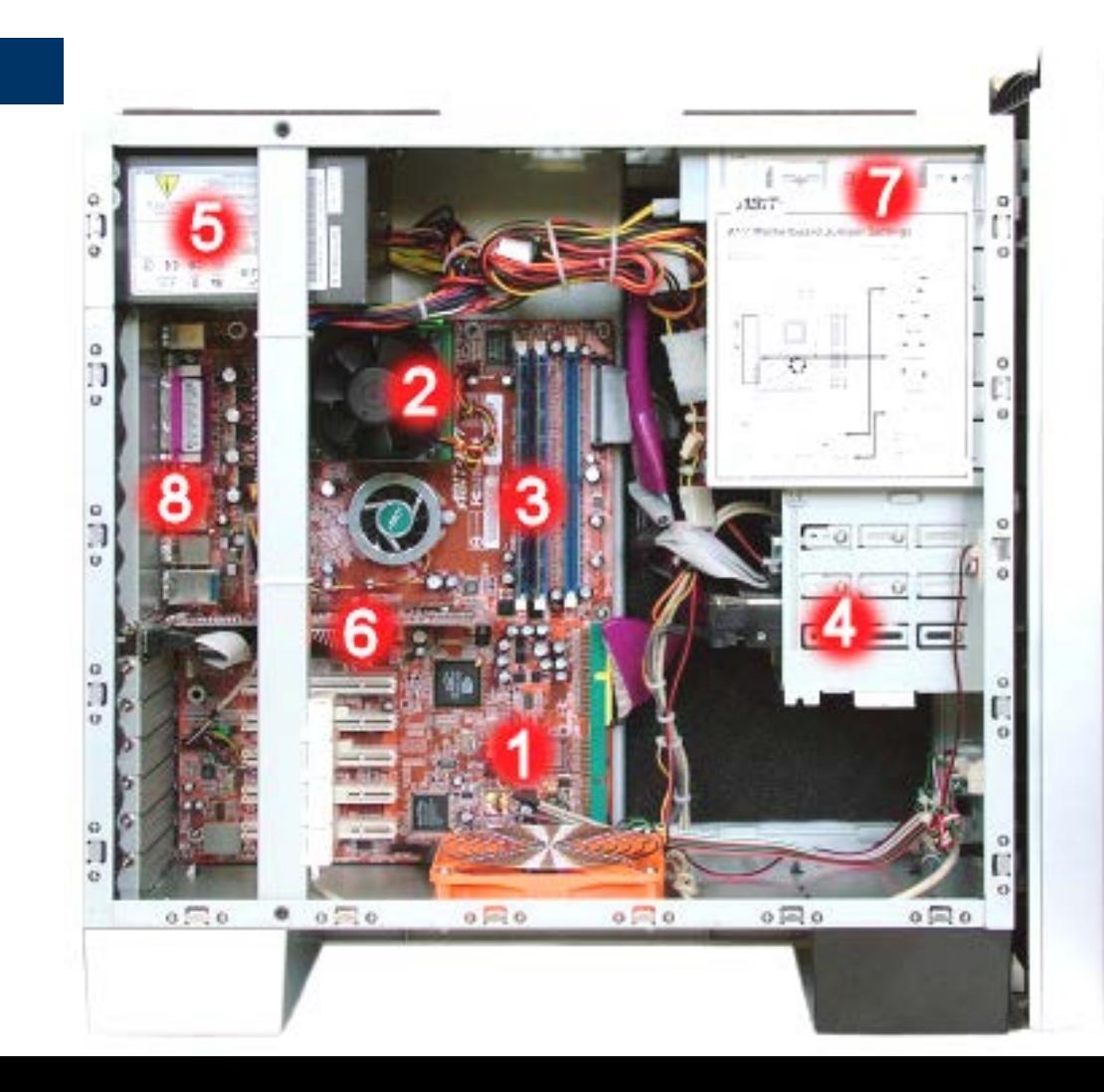

### **Pour en savoir plus…**

- [http://www.pcastuces.com](http://www.pcastuces.com/)
- <http://www.commentcamarche.net/>
- [http://www.lesnumeriques.com](http://www.lesnumeriques.com/)
- [http://www.choixpc.com](http://www.choixpc.com/)

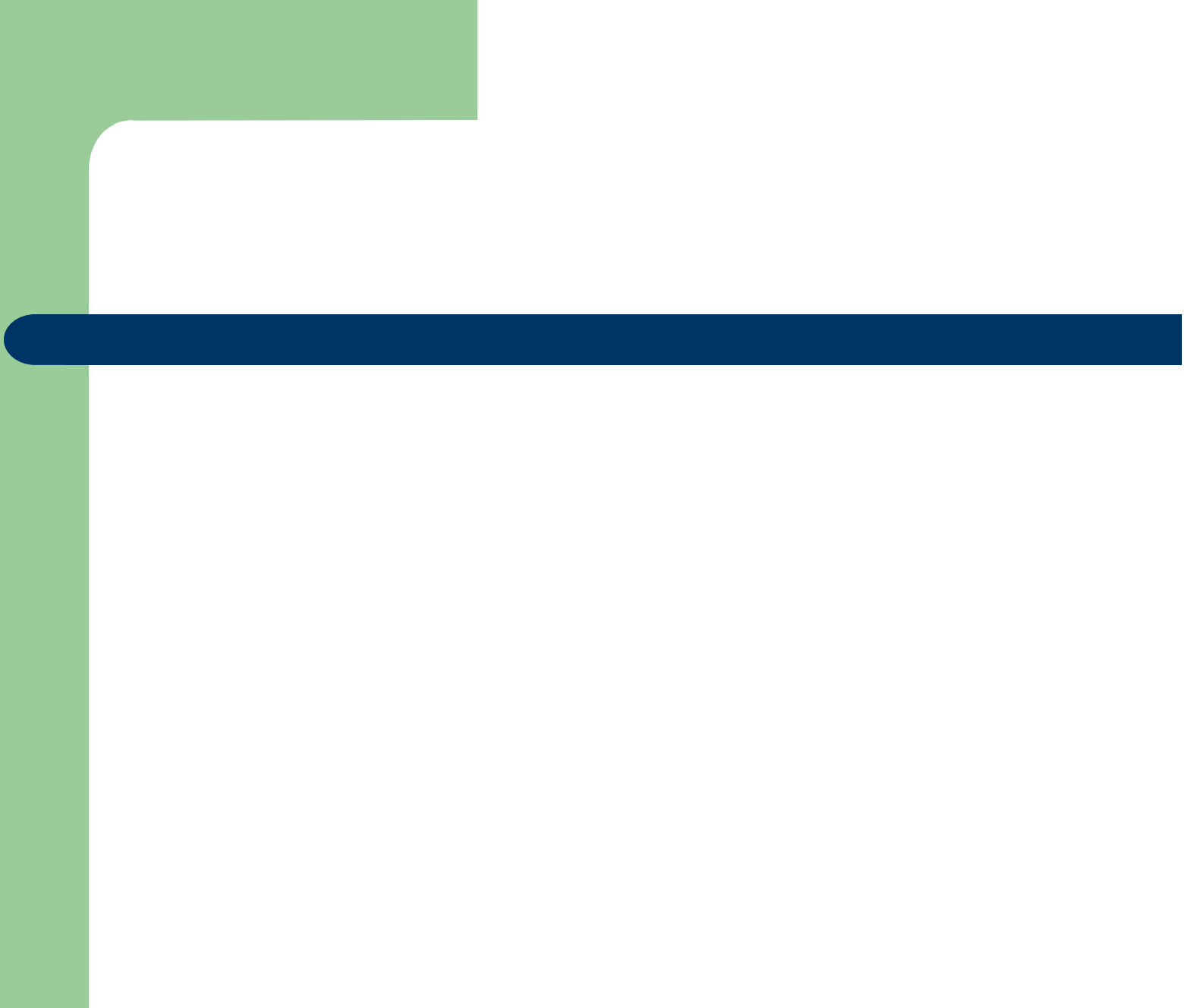